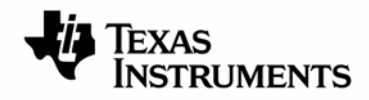

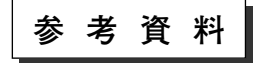

JAJA177– 2008年12月

# *TMS320DM647/DM648* ブートローダの使用方法

アプリケーション技術部

#### アブストラクト

本資料は、TMS320DM647/DM648 ROMブートローダの機能について説明します。ROMブートローダはROMアドレス 0x00100000から始まるデバイス内のROMに配置されています。ROMブート・ローダ(RBL)は下記に記されたモードでブートを 行うために実装されています。RBLはブート・モードを決定するために、BOOTCFGレジスタの内容をリードし、デバイスの ブートを行うために適切な命令を実行します。もし、不適切なブート・モードが選択された場合、またはブート中にスレーブ・デ バイスからブートを行っている間に何らかの理由でエラーが発生した場合、RBLはデフォルトのブート・デバイスとしてUART を使って通信を行います。ブートローダは、コード/データをロードするための主要なフォーマットとしてアプリケーション・イ メージ・スクリプト(AIS)を使用することに注意してください。AISはTexas Instruments Inc独自のデータ・フォーマットです。 AISは本資料の2 章で説明されています。

本資料はhttp://www-s.ti.com/sc/techlit/spraaj1.zip からダウンロード可能なプロジェクト・コードを使用しています。

- エミュレーション・ブート
- HPI
- PCI (DSPはスレーブ)
- EMIFA CS2 ROMダイレクト・ブート
- AIS有り EMIFA CS2 ROM高速ブート
- I2C (DSPはマスタ) (ROMバージョン3.70以降でサポート)
- SPI (DSPはマスタ)
- フロー制御無し UART (DSPはスレーブ) (ROMバージョン3.70以降でサポート)
- フロー制御有り UART (DSPはスレーブ) (ROMバージョン3.70以降でサポート)
- イーサネット(ROMバージョン3.70以降でサポート)

マスタ・モードでブートを行っているとき、ブート・ローダは必要に応じてスレーブ・デバイスからブート情報をリードします。 スレーブ・モードでブートしているとき、ブートローダはマスタ・デバイスによっては必要に応じてブート情報を送ります。すべ てのブート・モードにおいて、ブート中はウォッチドッグ・タイマがディスエーブルされることに注意してください。すべてのア プリケーションはブート処理中にウォッチドッグ・タイマの設定を行ってはいけません(AISコマンドやコードにてブート中に設 定を行なうべきではありません)。

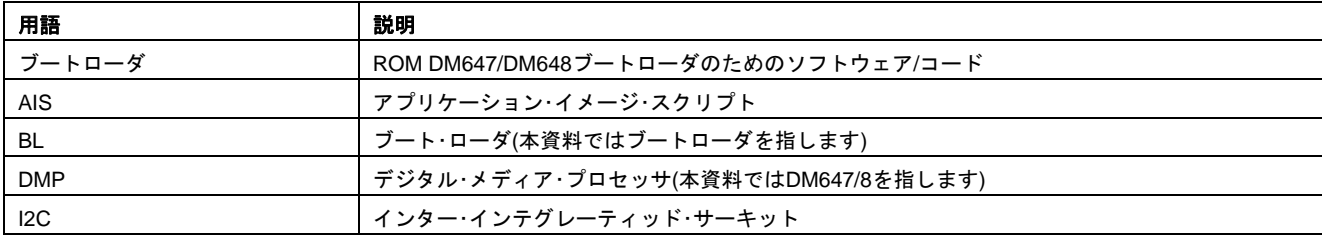

#### 表**1.** 用語と略語

SPRAAJ1B翻訳版

最新の英語版 http://www.ti.com/lit/spraaj1

この資料は、Texas Instruments Incorporated (TI)が英文で記述した資料 を、皆様のご理解の一助として頂くために日本テキサス・インスツルメンツ (日本TI)が英文から和文へ翻訳して作成したものです。 資料によっては正規英語版資料の更新に対応していないものがあります。

日本TIによる和文資料は、あくまでもTI正規英語版をご理解頂くための補 助的参考資料としてご使用下さい。 。<br>|製品のご検討およびご採用にあたりましては必ず正規英語版の最新資料を

ご確認下さい。

TIおよび日本TIは、正規英語版にて更新の情報を提供しているにもかかわ らず、更新以前の情報に基づいて発生した問題や障害等につきましては如 何なる責任も負いません。

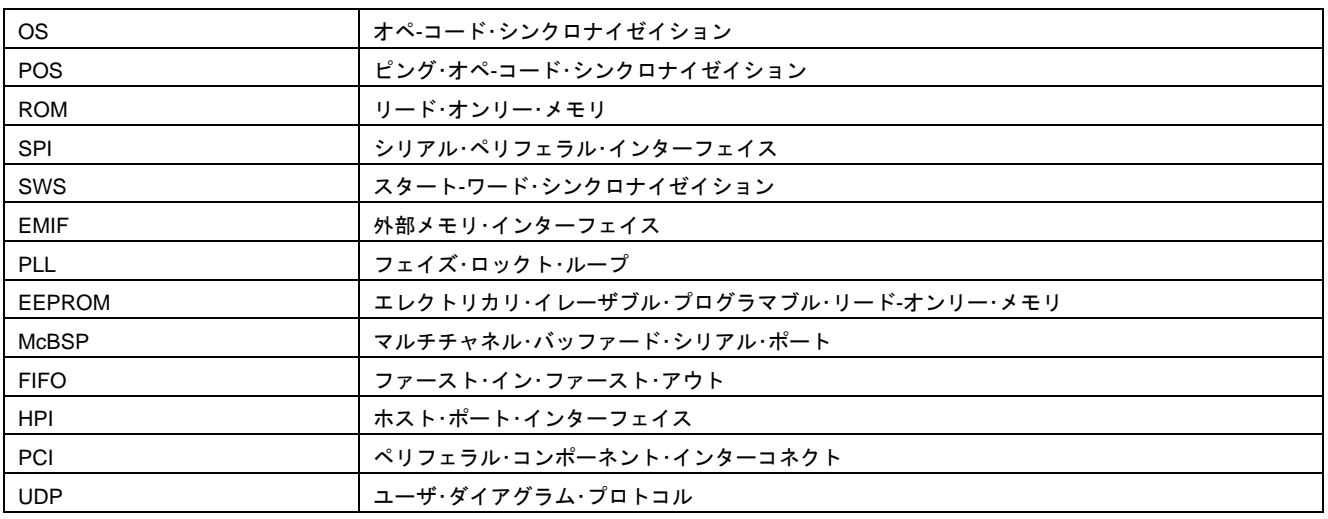

## 目次

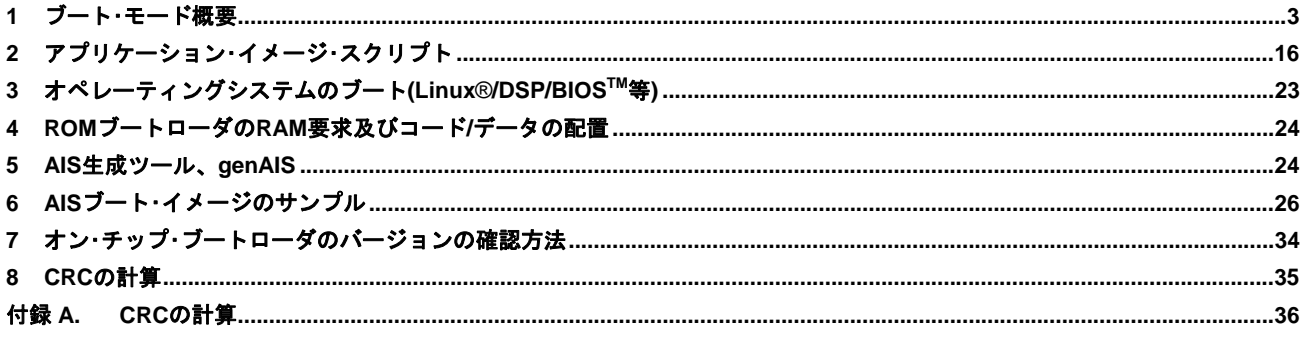

### 図

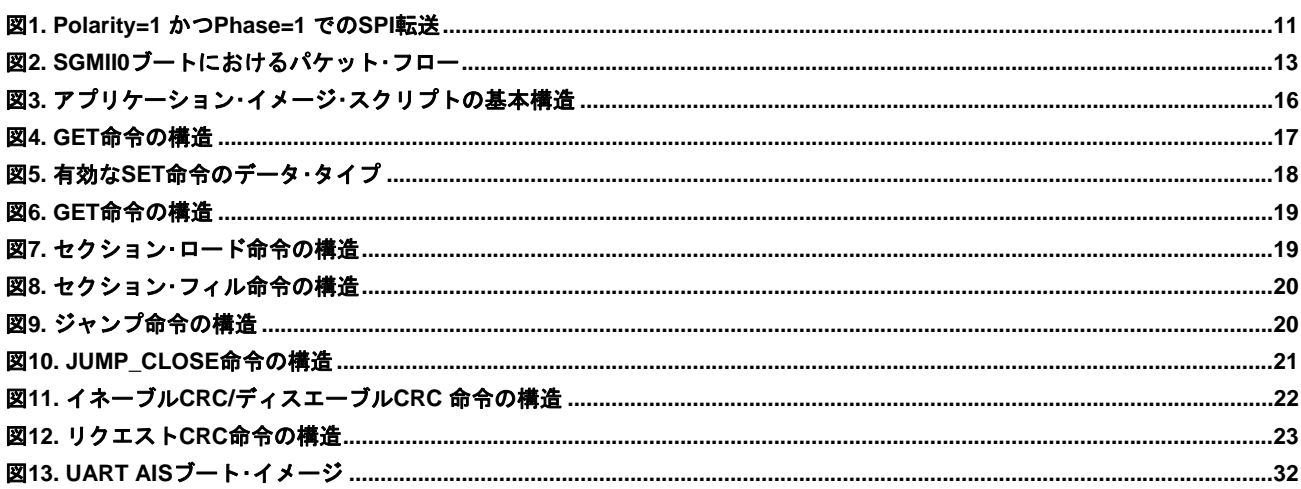

### 表

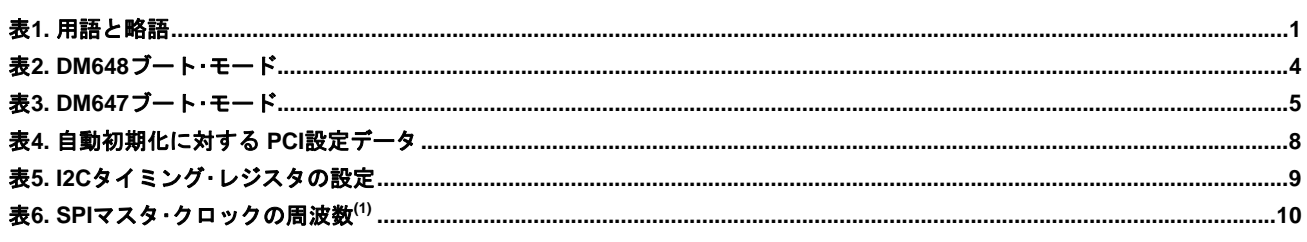

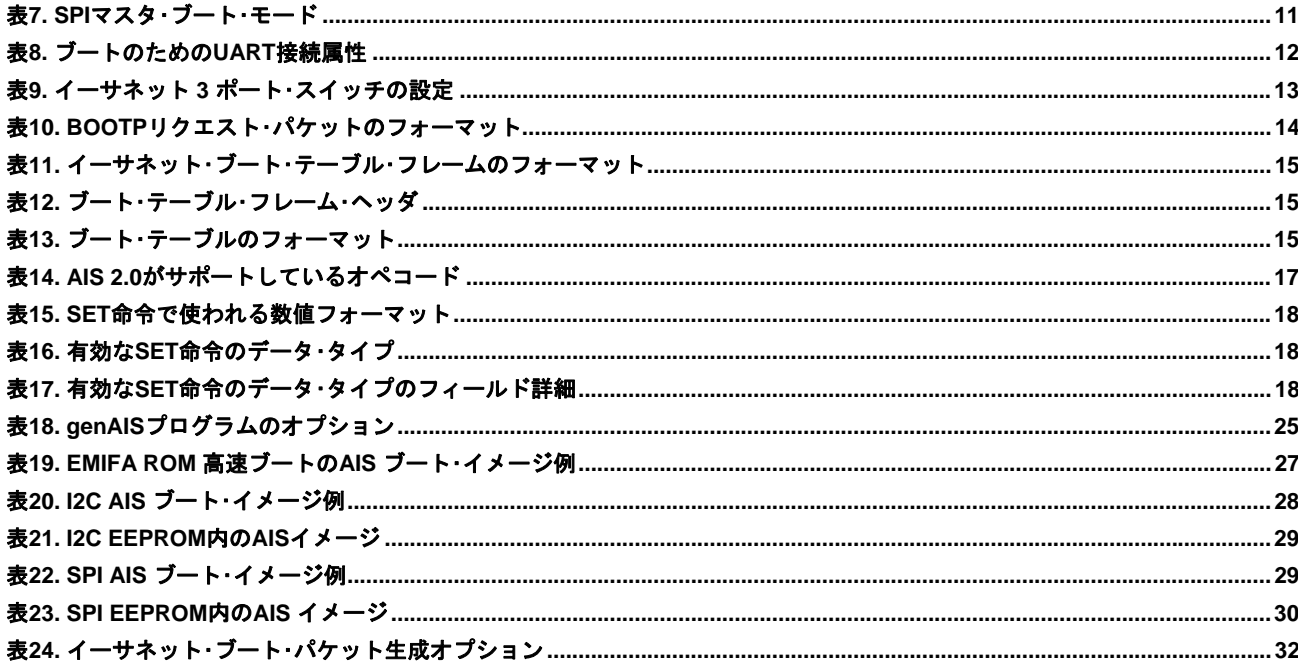

### **1** ブート・モード概要

次に示すブート・モードは、ブート・デバイス・ピンの状態によって選択されます。これらのピンの状態は /PORリセットの立ち 上がりエッジでキャプチャされ、BOOTCFGレジスタに格納されます。ブート・ローダは、BOOTCFGレジスタの内容をリード し、選択されたブートを実行するために適切なコードへ分岐します。

ブートローダは、デバイスの/PORリセットでサンプルされるFASTBOOTピンの状態によって決められるFASTBOOTオプショ ンをサポートしています。FASTBOOTがイネーブルされていると、ブートローダは、決められたPLLの逓倍値でPLLを設定しま す。DM647/DM648のブートローダは、イーサネット・ブートを除く全てのブート・モードにおいて、このPLLの逓倍値を19に設 定します。これは入力クロックに対して、x20のPLL逓倍となります。イーサネット・ブート・モードが選択されていると、ブー トローダは常にPLLを設定します。FASTBOOTオプションがアサートされていると、ブートローダは入力クロックの25倍を供 給する逓倍値24をPLLにプログラムします。イーサネット・ブートでFASTBOOTがアサートされていない場合は、ブートローダ はデフォルトの逓倍値19を使用します。

ブート・デバイス・ピンは、有効なモードのどれかひとつに設定されなければなりません。各有効なモードの概要については、次 章にて説明されます。イーサネット・ブート、I2CブートおよびUARTブート・モードは、ROMバージョン3.70にてサポートされ ます。他の全てのモードは、全ての現存しているROMバージョンにてサポートされます。

### 表2および表3に記載されていないすべてのモードは予約であり無効な設定です。

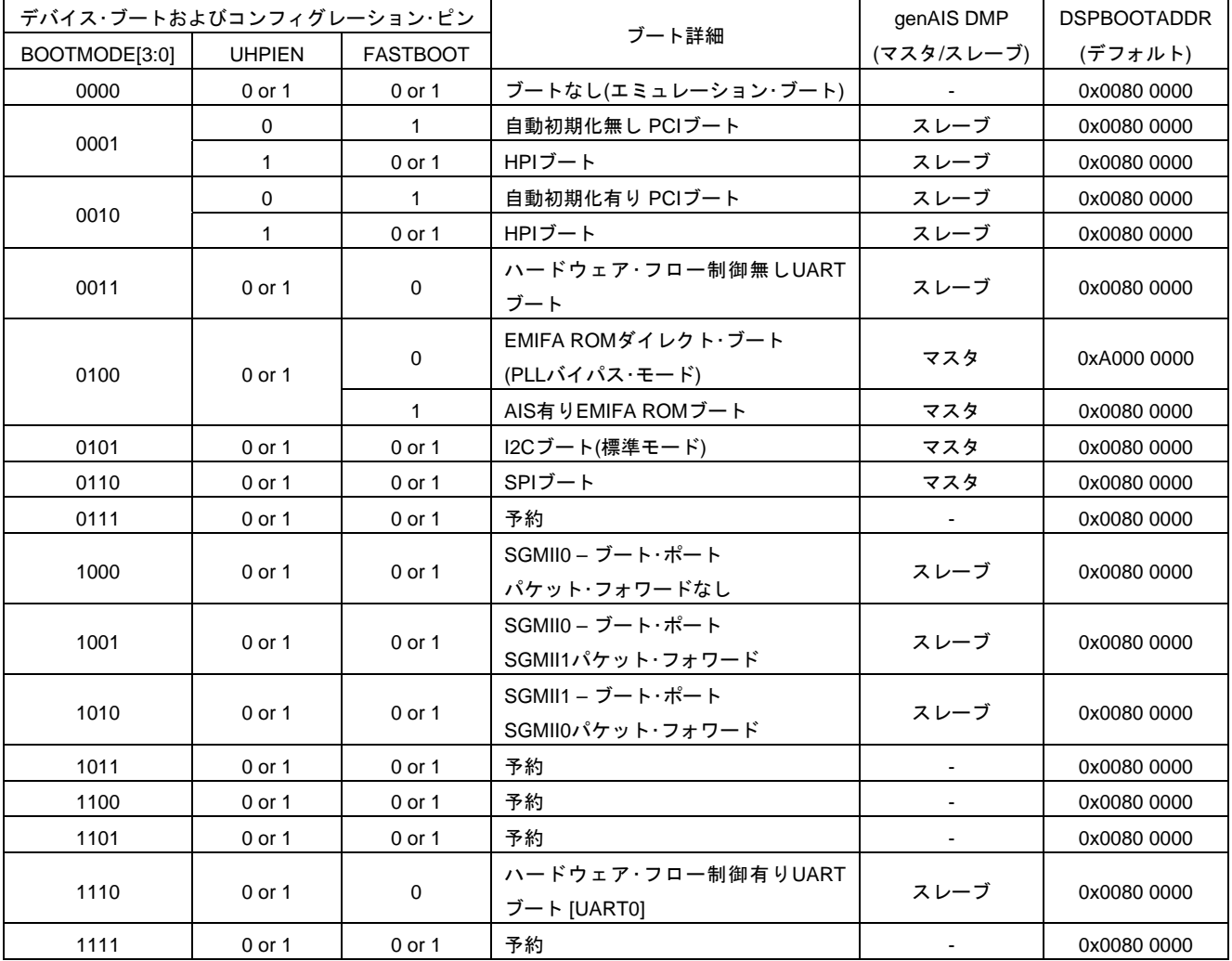

### 表**2. DM648**ブート・モード

| デバイス・ブートおよびコンフィグレーション・ピン |               |                 | genAIS DMP                          | <b>DSPBOOTADDR</b> |             |
|--------------------------|---------------|-----------------|-------------------------------------|--------------------|-------------|
| BOOTMODE[3:0]            | <b>UHPIEN</b> | <b>FASTBOOT</b> | ブート詳細                               | (マスタ/スレーブ)         | (デフォルト)     |
| 0000                     | 0 or 1        | 0 or 1          | ブートなし(エミュレーション・ブート)                 |                    | 0x0080 0000 |
|                          | $\mathbf 0$   | $\mathbf{1}$    | 自動初期化無し PCIブート                      | スレーブ               | 0x0080 0000 |
| 0001                     | $\mathbf{1}$  | 0 or 1          | HPIブート                              | スレーブ               | 0x0080 0000 |
|                          | $\mathbf 0$   | 1               | 自動初期化有り PCIブート                      | スレーブ               | 0x0080 0000 |
| 0010                     | $\mathbf{1}$  | 0 or 1          | HPIブート                              | スレーブ               | 0x0080 0000 |
| 0011                     | 0 or 1        | 0 or 1          | ハードウェア·フロー制御無しUART<br>ブート           | スレーブ               | 0x0080 0000 |
| 0100<br>0 or 1           |               | $\mathbf 0$     | EMIFA ROMダイレクト・ブート<br>(PLLバイパス・モード) | マスタ                | 0xA000 0000 |
|                          |               | $\mathbf{1}$    | AIS有りEMIFA ROMブート                   | マスタ                | 0x0080 0000 |
| 0101                     | 0 or 1        | 0 or 1          | I2Cブート(標準モード)                       | マスタ                | 0x0080 0000 |
| 0110                     | 0 or 1        | 0 or 1          | $SPI\ddot{=}F$                      | マスタ                | 0x0080 0000 |
| 0111                     | 0 or 1        | 0 or 1          | 予約                                  |                    | 0x0080 0000 |
| 1000                     | 0 or 1        | 0 or 1          | SGMII0-ブート·ポート<br>パケット・フォワードなし      | スレーブ               | 0x0080 0000 |
| 1001                     | 0 or 1        | 0 or 1          | 予約                                  |                    | 0x0080 0000 |
| 1010                     | 0 or 1        | 0 or 1          | 予約                                  |                    | 0x0080 0000 |
| 1011                     | 0 or 1        | 0 or 1          | 予約                                  |                    | 0x0080 0000 |
| 1100                     | 0 or 1        | 0 or 1          | 予約                                  |                    | 0x0080 0000 |
| 1101                     | 0 or 1        | 0 or 1          | 予約                                  |                    | 0x0080 0000 |
| 1110                     | 0 or 1        | 0 or 1          | ハードウェア·フロー制御有りUART<br>ブート [UART0]   | スレーブ               | 0x0080 0000 |
| 1111                     | 0 or 1        | 0 or 1          | 予約                                  |                    | 0x0080 0000 |

表**3. DM647**ブート・モード

### *1.1* ブートに関する要求事項、制約及びデフォルトの設定

以下の要求事項に注意してください。

- 1. FASTBOOTは全てのPCIブートモードに必要で、SGMIIブート・モードではデフォルトです。
- 2. ブートローダは、I2C EEPROMにおいて16ビット・アドレス幅のみサポートします。
- 3. 自動初期化付きPCIブートにおいて、I2C EEPROMは必ずデバイスのI2Cに接続されていなければなりません。
- 4. 全てのブート・タイミングは、27MHzの入力クロック周波数に最適化されています。
- 5. I2C、SPI、UART及びEMIFA CS2 FASTBOOT(BOOTMODE[3:0]=0100b)では、ブートのためのデータをAISフォー マットで格納されている必要があります。AISはTexas Instruments Inc.の独自のブート・イメージのフォーマットで す。AISについての詳細は本資料の1.7項で述べます。HPIやPCIといったホスト・ブート・モードでは、フォーマット をユーザが決めることができます。
- 6. FASTBOOTが選択された時、ブートローダはPLLを設定します。PLLの逓倍値は、SYSCLK値としてCLKINx20とな る19に固定されています。本資料では、デバイスへの入力クロックが27MHzとして全てのタイミングが計算されて います。詳細についてはデバイスのデータシートを参照してください。
- 7. デフォルトで、DMPがリセットから解除されるとキャッシュはイネーブルされます。ROMブートローダが動作して いるとき、ブート中全てのL1及びL2キャッシュはディスエーブルです。これはEMIFAダイレクト・ブートを除いて、 全てのブート・モードに適用されます。EMIFAダイレクト・ブートでは、ROMブートローダ・コードは実行されませ ん。そのため、キャッシュはイネーブルされ、デフォルトのパワーオン設定に従って処理されます。
- 8. UARTブート・モードにおいて、27MHz入力クロック周波数が必要となります。この要求が必要とされる唯一のブー ト・モードです。

#### *1.2 FASTBOOT* モード

FASTBOOTオプションが選択された時、ブート・ローダ・ソフトウェアはPLLを設定します。ブートローダは、決められたPLLの 逓倍値でPLLを設定します。これは、エミュレーション・ブートを除いた全てのブート・モードに適用されます。FASTBOOTは エミュレーション・ブートの場合、無視されます。全てのイーサネット/SGMIIブート·モードにおいて、FASTBOOTピンの状態 に関わらず、PLLはプログラムされます。イーサネット/SGMIIブート・モードが選択されると、FASTBOOTピンの状態によって PLLの逓倍値が決定されます。FASTBOOT=1かつBOOTMODE[3:0]=1000b, 1001b, 1011bのとき、PLLの逓倍値はSYSCLK値と してCLKIN x 25となる24が設定されます。FASTBOOT=0かつイーサネット/SGMIIブート・モードが選択されていると、PLLの 逓倍値は通常のFASTBOOT PLL逓倍ちである19に設定されます。その他のブート・モードでは、PLL逓倍値はSYSCLK値として CLKIN x 20となる19に固定されます。

#### **1.2.1 FASTBOOT** オプションの **CPU** 動作周波数

ブート・ローダ・ソフトウェアは、エミュレーション・ブートとSGMIIブートを除く全てのブート・モードにおいてFASTBOOTオ プションに対するPLLを設定する際、固定されたPLL逓倍値である19を用います。SGMIIブートにおいて、FASTBOOTのPLL逓 倍率は24に固定されています。本資料における全てのタイミングは、DMP/CPUに対して27MHz入力クロック、イーサネット・ ポートのコンフィグレーション用のSERDESに対しては62.5MHzに基づいています。各デバイスのデータシートを参照し、デ バイスやアプリケーションに最も適したCLKIN周波数を決定してください。仮に設定している入力クロック周波数と FASTBOOTで用いられるPLLの逓倍率では、デバイスの最大CPU周波数が得られない場合があります。FASTBOOTモードの目 的は、CPUのクロッキングやブート・ペリフェラル、速いスピードでブート時間の短縮を有効にするためです。ブート時に最大 CPU周波数にセットされていない場合、アプリケーションにてブート完了後に最大動作周波数になるようにPLLの設定を変更し てください。

#### *1.3* エミュレーション・ブート*(BOOTMODE[3:0]=0000b, FASTBOOT=0* または *1)*

このブート・モードでは、ROMブート・ローダ・ソフトウェアはソフトウェア・ループを実行します。エミュレーション・ソフト ウェアはコードをダウンロードし、デバイスを制御する必要があります。このモードでは全てのFASTBOOTオプションが無視 されます。PLLはバイパス・モードで動作し、CPUに27MHzが供給されます。

### *1.4 HPI* ブート *(BOOTMODE[3:0]=0001b* または *0010b,*または *0011b,UHPIEN=1,FASTBOOT=0* または *1)*

HPIブート・モードでは、デバイス・ブート・ローダ・ハードウェア・モジュールはROMブートローダ・ソフトウェアの先頭に分岐し ます。それからROMブートローダ・コードは次の順序で処理を行います:

- 1. FASTBOOT=1の時、ブートローダはPLL逓倍値19となるようにPLLを設定します。
- 2. 必要とされるHPIレジスタを設定します。
- 3. DSPBOOTADDR レジスタをクリアします。 BOOTCMPLT レジスタのブート・エラー・コード・フィールド (BOOTCMPLT.ERR)および完了ビット(BOOTCMPLT.BC)をクリアします。
- 4. DMPが起動し、コードのダウンロードの準備が整ったことを知らせるために、ホスト・デバイスにHINTを発行します。
- 5. BOOTCMPLT.BCレジスタに0以外の値が書き込まれるのを待つために、ソフトウェア・ループに入ります。
- 6. アプリケーションがダウンロードしたら、ホストはアプリケーションのスタート・アドレスをDSPBOOTADDRレジスタに書 き込みます。その次にBOOTCMPLTレジスタのブート完了ビットにセットします。
- 7. 一旦BOOTCMPLT.BCがホストによりセットされると、ROMブート・ローダ・ソフトウェアはホストによりDSPBOOTADDR にセットされたアドレスに分岐します。

### *1.5 PCI* ブート *(BOOTMODE[3:0]*=*0001b* または *0010b,UHPIEN=0,FASTBOOT=1)*

DM647/DM648はDMPがPCIスレーブの時のみPCIブートをサポートしています。ブートローダは自動初期化有り、無し双方を サポートしています。自動初期化有りPCIブートが選択された時、ブート・ローダはデバイスのI2Cに接続されたI2C EEPROMに 格納された自動初期化データを必要とします。ブートローダはFASTBOOTがイネーブルでない時にもブートを行おうとします が、これはPCIブートで推奨されたモードでないことに注意してください。PCIタイミング要求にミートするために、どのPCI ブートにおいてもFASTBOOTをイネーブルにしてください。

自動初期化無しのPCIブートでは、ROMブートローダは次のステップを実行します:

- 1. PLL逓倍値19となるようにPLLを設定します。(FASTBOOTが選択されていない場合においてもブートローダはブートを完 了しようとします。しかし、PCIの動作周波数は33MHzのPCI要求にミートしません。)
- 2. DSPBOOTADDRおよびBOOTCMPLTレジスタをクリアします。
- 3. ブート・モードが0001bの時、ROMブート・ローダはPCIコンフィグレーション・ダン・レジスタ(PCICFGDONE)のPCI CONFIG\_DONEビットおよびPCIスレーブ・コントロール・レジスタ(PCISLVCNTL)に1をセットします。ブート・モードが 0010Bの時、PCIの自動初期化モードがイネーブルであり、ROMブートローダはPCIラッパー·レジスタに CONFIG\_DONE=1になるように設定します。
- 4. BOOTCMPLTレジスタをポーリングするためにソフトウェア・ループに入ります。一旦ブート完了が認識されると、ROM ブート・ローダ・ソフトウェアはホストによりDSPBOOTADDRにセットされたアドレスに分岐します。

初めに書いたとおり、PCIブート及びFASTBOOTが選択される時、ROMブートローダ・ソフトウェアはDSPBOOTADDR及び BOOTCMPLTレジスタをクリアする前にPLLを設定します。

自動初期化有りPCIブートが選択された時、ブート・ローダはI2C EEPROMに格納されたPCI設定データをリードします。I2C EEPROMに格納されたデータは 表 4 に示すようにフォーマットされ、データはEEPROMのバイトアドレス0x400から始まる必 要があります。

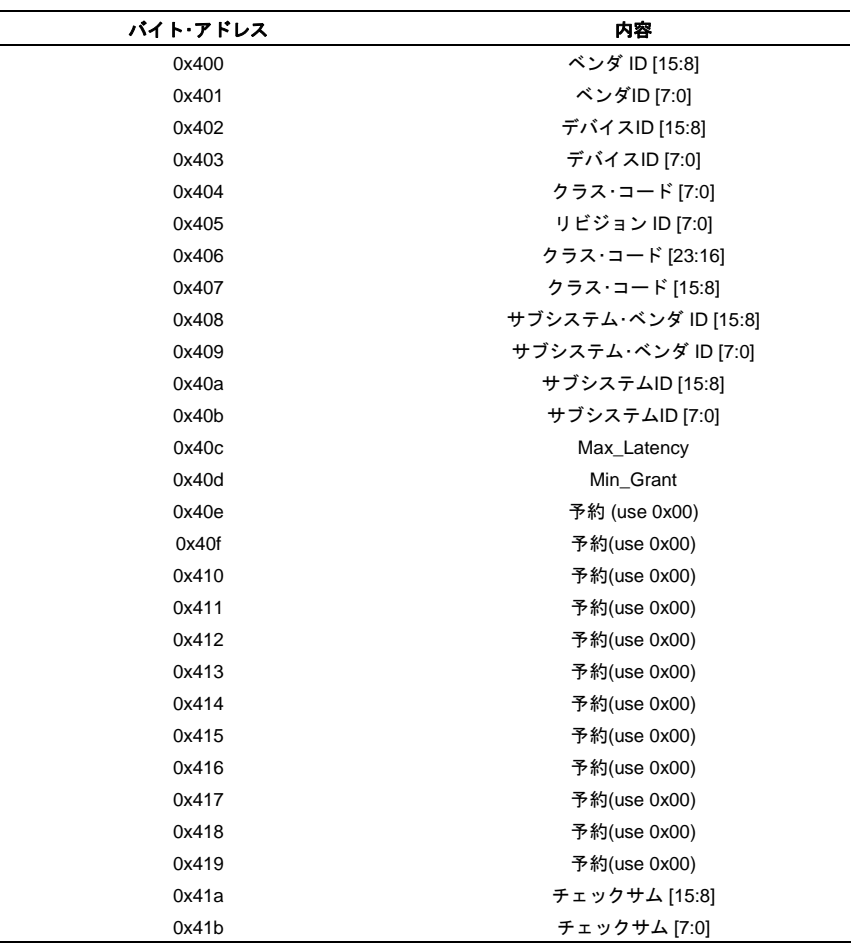

表**4.** 自動初期化に対する **PCI**設定データ

PCI初期化データはビッグ・エンディアン・フォーマットで格納します。

### *1.6 EMIFA ROM* ダイレクト・ブート*(BOOTMODE[3:0]=0100b, FASTBOOT=0)*

EMIFAダイレクト・ブートはROMブート・ローダを必要としません。DMPハードウェア・ブート・モジュールが直接アドレス 0xA0000000番地に分岐します。コード実行はこのアドレスから開始されます。

#### *1.7 AIS* 有り *EMIFA ROM* 高速ブート *(BOOTMODE[3:0]=0100b, FASTBOOT=1)*

EMIFA 高速ROMブート・モードでは、DMPハードウェア・ブート・モジュールはROMブート・ローダ・ソフトウェアに制御を転送 します。このブート・モードはEMIFAダイレクト・ブートと異なる動作をします。ROMブート・ローダはブート・プロセスを制御 し、初めにより速いCPUスピードで動作するためにPLLを設定し、その次にEMIFAのアドレス0xA0000000番地から始まるコー ド/データを読みます。FLASH/ROMに格納されているデータはAISフォーマットでなければなりません。AISの詳細は本資料の2 章で述べられています。AISブート・イメージはAIS命令及びアプリケーション・コードをDMPメモリにロードするのに必要な データから成っています。AISフォーマットを使用することにより、コードをロードするためのユーザ独自のセカンダリ・ブー ト・ローダは必要とされません。ROMブート・ローダはAISのJUMP\_CLOSE命令が現われるまでEMIFA ROMからのAISコマンド を処理します。JUMP\_CLOSE命令は、アプリケーション・コードのスタート・アドレスを内包しています。この命令は、ブート するにあたってアプリケーションが完全にロードされ、すべてのAISコマンドが実行されたことを示します。ROMブートローダ はその内部状態クリアし、アプリケーション・コードの先頭に分岐します。EMIF 高速ブート・ローダの順序は以下のとおりで す:

- 1. PLL逓倍値19となるようにPLLを設定します。
- 2. ラッチされてBOOTCFGレジスタに格納される8\_16ピンをリードし、それに従ってEMIFのデータ幅を設定します。
- 3. AISデータを外部メモリからフェッチし、JUMP\_CLOSE命令が現われるまでAIS命令を実行します。
- 4. JUMP\_CLOSEコマンドで与えられるアプリケーション開始アドレスに分岐します。

### *1.8 I2C* マスタ・モード・ブート*(BOOTMODE[3:0] = 0101b, FASTBOOT = 0* または *1)*

DM647/DM648は、DMPがI2Cマスタの場合のみI2Cブートをサポートします。DMPハードウェア・ブート・モジュールはデバイ スリセット時にROMブートローダに制御を送ります。ROMブートローダはI2Cペリフェラル・デバイスを設定し、I2CEEPROM からデータのリードを開始します。I2C EEPROMに格納されたデータはAISフォーマットであることが想定されています。始め の32ビットはブート・ローダにより無視されます。この領域は現在予約領域です。2番目の32ビット・ワードはAISのマジック・ナ ンバーを含んでいなければなりません。残りのI2C EEPROM内のデータはAISフォーマットでなければなりません。AISの詳細 については2章を参照してください。I2Cブート順序は次のとおりです:

- 1. FASTBOOT=1のとき、ブートローダはPLL逓倍値19となるようにPLLを設定します(CLKINx20のSYSCLKを生成)。
- 2. I2Cをマスタ・モードに設定し、スレーブ・アドレス・レジスタに0x50を設定します。また、オウン・アドレス・レジスタに 0x29をセットします。
- 3. JUMP CLOSE命令が現われるまで各AIS命令を処理します。
- 4. アプリケーションの開始アドレスに分岐します。
- 5. もしI2Cのブート処理でエラーが発生した場合、ブートローダはBOOTCMPLTレジスタのERRフィールドにエラー状況をラ イトします。その後、UARTを使ってブートを試みます。

#### **1.8.1 I2C** マスタ・ブート・タイミング

ブート・ローダは、FASTBOOTコンフィグレーション・ピンの値によって、I2Cクロック・プリスケール及びクロック・ロウ・ホー ルド/クロック・ハイ・ホールド・レジスタに次の値を設定します。

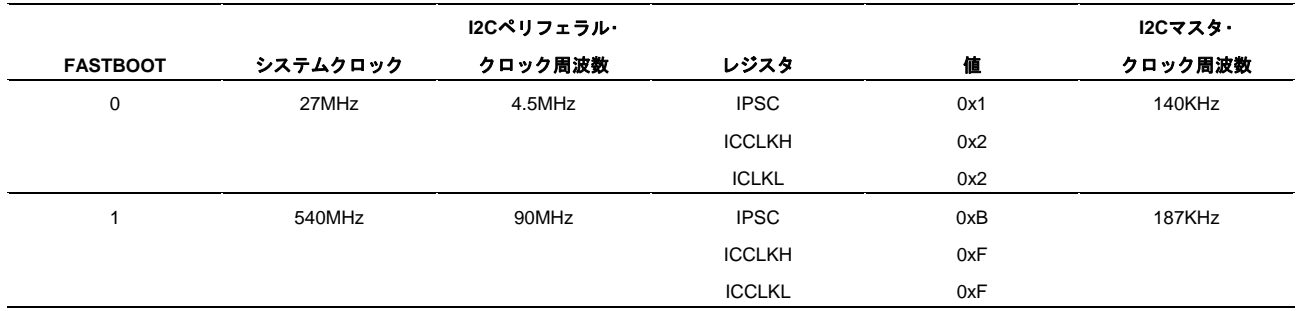

#### 表**5. I2C**タイミング・レジスタの設定

I2Cマスタ・クロックは次の式から導かれます:

I2Cマスタ・クロック周波数 = <mark>I2Cペリフェラル・クロック周波数</mark><br>I2Cマスタ・クロック周波数 = <mark>(IPSC + 1) \* [(ICCLKL + D) + (ICCLKH + D)]</mark>

DM647/DM648デバイスでは、I2Cのペリフェラル・クロックはI2Cに供給される内部クロックから生成されます。そのペリフェ ラル・クロックはSYSCLKの1/6固定で分周されることにより生成されます。Dで表される量の値はIPSCの値で決定されます (IPSC > 1, D = 5, IPSC = 1, D = 6, IPSC = 0, D = 7)。ブートに使用されるI2Cマスタ・クロックを決定するために、ブート・ロー ダが常にIPSCに11を設定するためにD=5になります。27MHzオシレータの入力周波数を想定しているため、表 5にIPSC, ICLKH, ICCLKL値に対するI2Cクロック周波数を示します。

#### *1.9 SPI* マスタ・モード・ブート *(BOOTMODE[3:0] = 0110b, FASTBOOT = 0* または *1)*

SPIマスタとしたDMPがブート・ローダによってサポートされる唯一のモードであるので、ブート・ローダはSPIマスタとして動 作するようにSPIを設定し、それから接続されているSPI EEPROMからリードされたデータにて初期化します。ブートのフロー は以下のとおりです:

- 1. FASTBOOTがイネーブルされている場合、PLL逓倍値19となるようにPLLを設定します。
- 2. その次に、ブート・ローダはバイト数で表されるアドレス幅を取り出すためにEEPROMから際そのバイトデータをリードし ます。
- 3. EEPROMからAISフォーマットにされたブート・イメージをリードします。
- 4. 最後のAIS命令(JUMP CLOSE命令)が現われた時、ブートローダは命令内で与えられたアプリケーションのエントリ・アドレ スに分岐します。

#### **1.9.1 SPI** マスタ・ブート・タイミング

SPIマスタ・クロック周波数はSPIに供給される内部クロックから生成されます。ペリフェラル・クロックはCPUクロックの1/6固 定で分周されることにより生成されます。さらに、SPIマスタ・クロック周波数はプレスケール値によって決定されます。 FASTBOOTがイネーブルされる時、ブート・ローダは固定のプリスケール値 7 を使用します。FASTBOOTがディスエーブルさ れている時、クロック・プリスケール値は 0 にセットされます。表 6にFASTBOOTコンフィグレーションを基に生成されるマス タ・クロック周波数を示します。

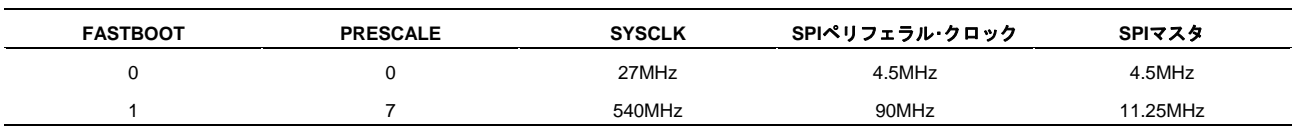

#### 表**6. SPI**マスタ・クロックの周波数**(1)**

(1) 表の中で与えられているタイミングは27MHzの入力周波数に基にしています。SPI EEPROMに関する情報や適切なタイミング及び周波数範囲を決定す るために、各デバイスのデータシートを確認してください。

#### **1.9.2 SPI** マスタ・ブート信号極性

SPIはSPIマスタ・ブートのために、選択された次に示すモードで設定されます:

| レジスタ          | 値                                                                       |
|---------------|-------------------------------------------------------------------------|
| <b>SPIFMT</b> | フィールド・バリュー・セット                                                          |
|               | DISCTIMERS = 1, POLARITY = 0, PHASE = 1, PRESCALE = 0 or 7, CHARLEN = 8 |
| <b>SPIFUN</b> | フィールド・バリュー・セット                                                          |
|               | SOMIFUN = 1, SIMOFUN = 1, CLKFUN = 1                                    |
| <b>SPIDIR</b> | フィールド・バリュー・セット                                                          |
|               | $SCSDIR0 = 1$                                                           |
| <b>XCR</b>    | フィールド・バリュー・セット                                                          |
|               | $XDATDLY = 1$                                                           |

表**7. SPI**マスタ・ブート・モード

これらのモードを選択することに加え、SPIマスタ・クロックの極性はインアクティブ・ハイになり、最初のクロックの立ち上が りエッジの前の半周期のクロックサイクルからデータ転送が発生します。

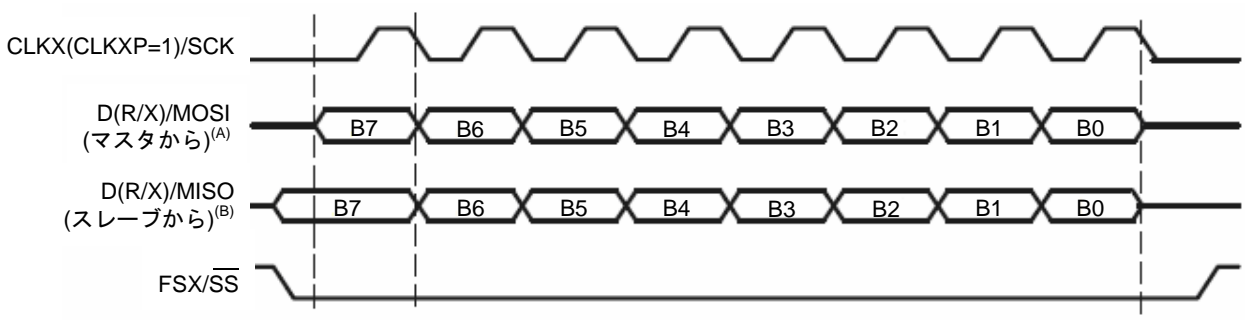

図**1. Polarity=1** かつ**Phase=1** での**SPI**転送

#### *1.10 UART* ブート*(BOOTMODE[3:0] = 0011b, 1110b, FASTBOOT = 0* または *1)*

UARTブートはブートローダ・ソフトウェアがブート中にホストといくつか通信を行う点で他のブートとは異なります。UART ブートが選択された場合、ブートローダは次の順序で動作します。

- 1. FASTBOOT=1の時、PLL逓倍値19 となるようにPLLを設定します。
- 2. ブートローダが選択されたモードで要求されているようにUARTレジスタを設定します。
- 3. ブートローダはシリアル・インターフェイスを使ってBOOTMEメッセージをホストに送ります。
- 4. ブートローダはAISマジック・ナンバーの形式でホストから応答が来るのを待ちます。
- 5. ホストからの応答を受信した時、ブートローダはJUMP CLOSEコマンドが現われるまでシリアル・インターフェイス からリードしながらAIS命令を処理します。
- 6. JUMP\_CLOSE命令がリードされた時、ブートローダはホストにDONEメッセージを送り、アプリケーション開始アド レスに分岐します。

AIS命令はASCII表記を要求することに注意してください。そのため、AISマジック・ワード0x41504954を送るために、ブート ローダで受信できるように「41」、「50」、「49」、「54」のキャラクタを順に送る必要があります。UARTブートのための サンプルのAISストリームは 2章 をご覧ください。

#### **1.10.1 UART** ブート・タイミング

動作上、BOOTMODE[3:0]=1000b及び1110bによるUARTブートは原則的に同じです。違いはデータ・フローの管理にありま す。BOOTMODE[3:0]=1000bの時、UARTブートはハードウェア・フロー制御なしになります。BOOTMODE[3:0]=1110bが選択 された場合、UARTはハードウェア・フロー制御モジュールが使用されるように設定されます。両方のモードでUART FIFOが使 用可能で、最大FIFOサイズは14に設定されます。

ブートローダ・ソフトウェアは自動ボー認識を使いません。UARTクロック分周のレジスタはトータルで15になるように設定さ れています。27MHzの入力クロックに対し、約115kbps(キロビット/秒)のボー・レートになります。UARTに供給されるクロッ クはPLLをバイパスしているので、ボー・レートはPLLの設定やよりCPUをより高速にするFASTBOOTモードの恩恵を受けるこ とはありません。UARTブートに必要な接続を 表8 に示します。

| 属性       | 値                                   |  |
|----------|-------------------------------------|--|
| ボー・レート   | 11Kbps                              |  |
| データ・ビット  | 8                                   |  |
| ストップ・ビット |                                     |  |
| パリティ     | 無し                                  |  |
| フロー制御    | ハードウェア·フロー制御 (BOOTMODE[3:0]==1110b) |  |
|          | 又は無し (BOOTMODE[3:0]==0011b)         |  |

表**8.** ブートのための**UART**接続属性

### *1.11* イーサネット・ブート・モード *- SGMII0* のみ*, SGMII0* 及び *SGMII1 (BOOTMODE[3:0] = 1000b, 1001b, 1010b)*

イーサネット・ブート・モードにおいて、ROMブート・ローダはイーサネット経由でのブートをイネーブルするために、コミュニ ケーション・プロセッサ・ギガビット・イーサネット・スイッチ(CPSW\_3G)を設定します。CPSW\_3Gは3ポートのギガビット・ イーサネット・スイッチです。そのポートのうちポート0とポート1の2つは、ブートするために設定が行なわれます(ポート2は DMPへのポートとして割り当てられています)。デバイスのブート・ポートは選択されたブート・モードに依存するので、どちら かのポートが動作します。DM647では、ポート0のみが使用可能なので、SGMII0のみがブートを行うBOOTMODE[3:0] = 1000b のモードのみがサポートされます。

SGMII0ブート・モード(BOOTMODE[3:0] = 1001b)が設定されていると、3-ポート・スイッチのポート0はブート・ポートとして設 定されます。スイッチのポート1はパケット-フォワーディング・モードにセットされます。この設定は複数のDMPがアプリケー ション・ボード上でデイジーチェインされている場合、パケットを適切に各デバイスへフォワードするためのものです。SGMII1 ブート設定(BOOTMODE[3:0] = 1010b)では、ポート1がブート・ポートとして設定され、ポート0がパケット・フォワーディング・ モードにセットされます。ポートが異なるだけで、これら2つのブート・モード(SGMII0/SGMII1)は同じ動作です。イーサネッ ト・ブートのブート・フローは次の通りです:

- シリアライザ/デシリアライザ(SerDes)モジュールを設定
- 次の手順に従って、CPSW\_3Gを設定
	- − ポート0, 1 及び 2 用のフロー制御をイネーブルします。
	- − (デバイスのPORリセット時にEFUSEからリードされた)DMP MACアドレス・レジスタにラッチされたMACアドレス をリードします。
	- − CPGMAC SL0(ポート0)、CPGMAC SL1(ポート1)ソース・アドレス・レジスタを設定します。
	- − CPDMA送信及び受信をイネーブルします。
	- − ALE(アドレス・ルックアップ)をイネーブルします。
	- − PORリセット時にMACアドレス・レジスタにラッチされるデバイスMACアドレスの単一エントリに挿入するALEルッ クアップ・テーブルをクリア及び初期化します。
	- − 全てのポート(0,1,2)をパケット・フォワーディング・モードに設定します。
	- − ポート0とポート1をGMIIに設定します。
	- − SGMII0ブートが選択されている場合、ポート0をスレーブ・ポートとして、ポート1をオート・ネゴシエーションがイ ネーブルされたマスタに設定します。
	- − SGMII1ブートが選択されている場合、ポート1をスレーブ・ポートとして、ポート0をオート・ネゴシエーションがイ ネーブルされたマスタに設定します。
- オート・ネゴシエーションが完了する時間を保証するために、CPSW\_3Gが完全に設定された後、おおよそ25msのウェイト が挿入されます(この時間はプロセッサの動作速度によって変わります。25msの遅延はCPU速度が500MHzとして計算され ています)。

• スイッチが設定されると、ブート・ローダは送信及び受信ディスクリプタ・バッファを初期化し、ブート・ポートからBOOTP リクエスト・パケット(イーサネット・レディ・アナウンスメント・フレーム)を送信します。

**Note:** BOOTPリクエスト・パケットは、BOOP仕様に準拠していなく、TI固有のものです。通 常、このパケットは標準のサーバーにて破棄もしくは拒否するでしょう。

- BOOTPリクエスト・パケットは一度のみ送信されます。その後、ブート・ローダはホスト/サーバーからのBOOTテーブル・パ ケットを受信するまで待機します。
- 全てのBOOTパケットを受信すると、ブート・ローダはダウンロードされたアプリケーション・コードの先頭に分岐します。

この設定を用いたシステムのパケット・フローを図2に示します。この図はポート0がブート・ポート、ポート1がパケット・フォ ワーディング用に設定されいると仮定したSGMII0ブート・モードを示しています。SGMII1ブート・モードでは、ポートの役割が 逆になります。BOOTテーブル・フレームはポート1で受信され、自分のデバイスに対するパケットでない場合はポート0を経由 してフォワードされます。

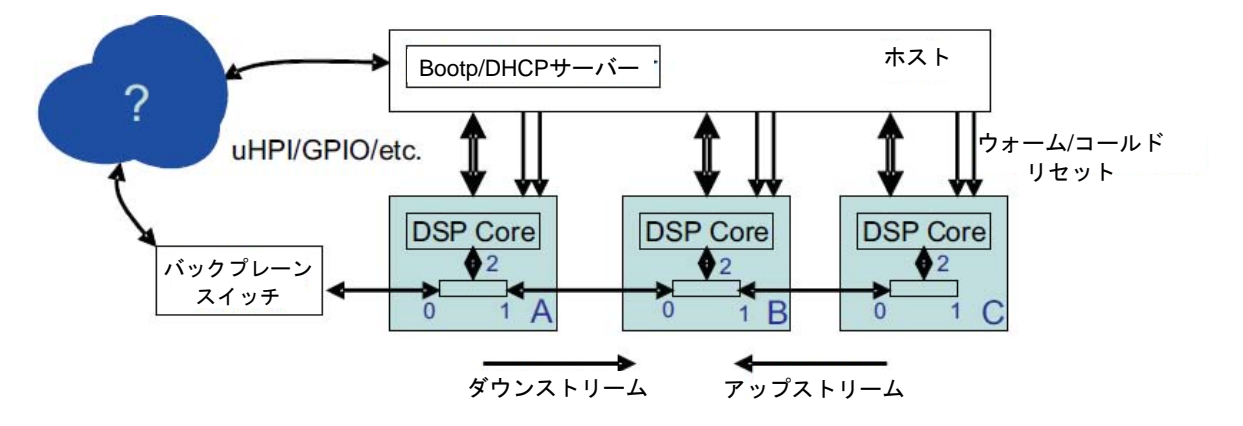

図**2. SGMII0**ブートにおけるパケット・フロー

表**9.** イーサネット **3** ポート・スイッチの設定

| サブ・モジュール    | レジスタ                  | 値           | 説明                            |  |
|-------------|-----------------------|-------------|-------------------------------|--|
|             |                       |             | (デフォルト)PLLイネーブル、MPY=x20 (入力が  |  |
| SerDes      | CFGPLL                | 0x00000013  | 62.5MHzであることを仮定)              |  |
|             | CFGTX0/1              | 0x00000B21  | TXイネーブル、10-bitバス幅, SWING = 5  |  |
|             |                       |             | RXイネーブル, ハーフレート, 10-bitバス幅, 信 |  |
|             | CFGRX0/1              | 0x00089121  | 号損失検出イネーブル                    |  |
| <b>CPSW</b> | CONTROL               | 0x000000E0  | ポート0/1 TXフロー制御、ポート2 RXフロー制御   |  |
|             | SLO SA LO, SLO SA HI, | デバイスMACアドレス | POR時にEFUSEからラッチされたMACアドレス     |  |
|             | SL1 SA LO, SL1 SA HI  |             |                               |  |

#### **1.11.1** イーサネット・ブート**-**モード・タイミング

SerDes PLLモジュールはデフォルトの設定を想定しています。そのため、デバイスPORリセット時に、PLLはデフォルトの倍 値 x20 にイネーブルされます。さらに、ブート・ローダは、500-625Mbpsの有効ライン・レートを提供するTX/RXで1/4のレート (4つのPLL出力サイクル毎に1データサンプル)になるようにSerDesモジュールを設定します。

#### **1.11.2** イーサネットのデータ・フォーマット

ブート・ローダは3ポート・スイッチを設定すると、ブート・ポートを介してBOOTPリクエスト・パケットを送信します。表10に BOOTPリクエスト・パケットのフォーマットを示します。ホスト/サーバーはブート・テーブル・フォーマットを用いてアプリ ケーション・コードを送信することで応答します。そのアプリケーションのブート・テーブルは、ホスト/サーバーからDMPに ブート・テーブル・フレームとして送信されます。これは複数のブート・テーブル・フレームが転送される必要があります。各ブー ト・テーブル・フレームは連続する必要があり、そのフォーマットを表11に示します。

| 内容            | バイト・オフセット | フィールド説明           | フィールド値                               | 備考                                            |
|---------------|-----------|-------------------|--------------------------------------|-----------------------------------------------|
| DIXイーサネット・ヘッダ | $5-0$     | DST MACアドレス       | OxFF, OxFF, OxFF, OxFF, OxFF         |                                               |
|               |           | SRC MACアドレス       | MSB-DMP MACアドレス -                    |                                               |
|               | $11 - 6$  |                   | LSB-DMP MACアドレス                      | DMPのMACアドレス                                   |
|               | 13-12     | タイプ               | 0x08, 0x00                           |                                               |
|               | 14        | バージョン/長さ          | 0x45                                 |                                               |
|               | 15        | タイプ·オブ·サービス(TOS)  | 0x00                                 |                                               |
|               | 17-16     | 全体の長さ             | 0x01, 0x48                           |                                               |
|               | 19-18     | ID                | 0x00, 0x01                           |                                               |
|               | 21-20     | フラグ/フラグメント・オフセット  | 0x0000                               |                                               |
| IPV4ヘッダ       | 22        | Time to Live      | 0x10                                 |                                               |
|               | 23        | プロトコル             | 0x11                                 | UDPプロトコル                                      |
|               | 25-24     | ヘッダ・チェックサム        | 0xA9, 0xA5                           |                                               |
|               | 29-26     | SRC IPアドレス        | 0x000000                             |                                               |
|               | 33-30     | DST IPアドレス        | 0x000000                             |                                               |
|               | 35-34     | SRCポート            | 68 (0x44)                            |                                               |
| UDPヘッダ        | 37-36     | DSPポート            | 9(0x09)                              | ROMブート・コードは9<br>もしくは'discard'のパ<br>ケット・タイプを期待 |
|               | 39-38     | 長さ                | 308 (0x134)                          |                                               |
|               | 41-40     | チェックサム            | 0x00, 0x00                           |                                               |
|               | 42        | オペコード             | 0x01                                 | リクエスト                                         |
|               | 43        | HWタイプ             | 0x01                                 | イーサネット                                        |
|               | 44        | HWアドレス長           | 0x06                                 |                                               |
|               | 45        | ホップ・カウント          | 0x00                                 |                                               |
|               | 49-46     | トランザクションID        | 0x12345678                           |                                               |
|               | 51-50     | <b>SECONDS数</b>   | 0x0001                               |                                               |
|               | 53-52     | フラグ               | 0x0000                               |                                               |
| BOOTPペイロード    | 57-54     | クライアントIP          | 0x00000000                           |                                               |
|               | 61-58     | DMP IP            | 0x00000000                           | クライアントIP, DMP<br>IP, サーバーIP及びゲー               |
|               | 65-62     | サーバー IP           | 0x00000000                           | トウェイIPは全てゼロ                                   |
|               | 69-66     | ゲートウェイ IP         | 0x00000000                           |                                               |
|               | 85-70     | DMP HW (MAC) アドレス | MSB-DMP MACアドレス -<br>LSB-DMP MACアドレス | DMPのMACアドレス                                   |
|               | 149-86    | サーバー·ホスト名         | ti-boot-table-svr                    |                                               |
|               | 278-150   | ブート・ファイル名         | ti-boot-table-0000                   |                                               |
|               | 341-279   | ベンダ仕様             | デバイスID                               | DMP デバイスID                                    |

表**10. BOOTP**リクエスト・パケットのフォーマット

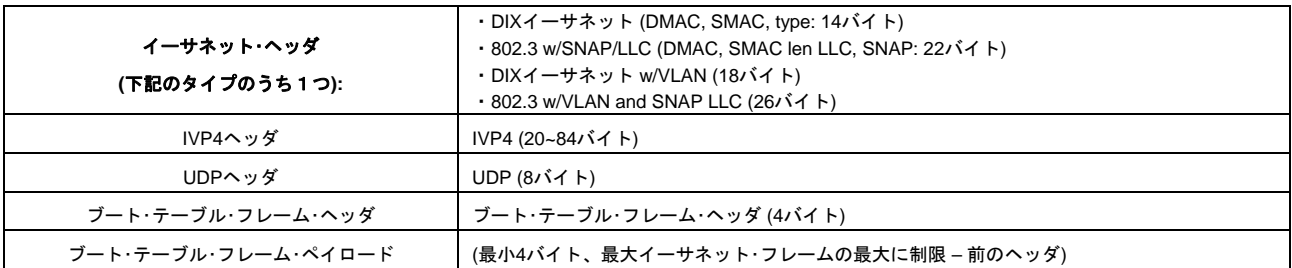

#### 表**11.** イーサネット・ブート・テーブル・フレームのフォーマット

#### 表**12.** ブート・テーブル・フレーム・ヘッダ

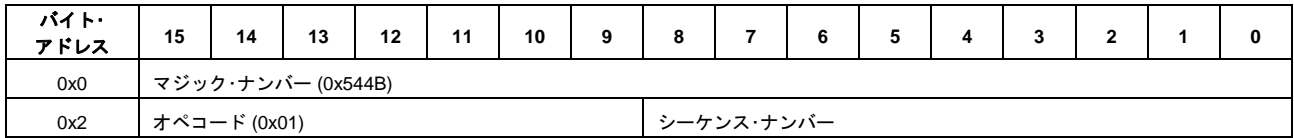

ブート・テーブル・フレーム・ヘッダの各エントリは16ビットです。最初のエントリはマジック・ナンバーです。2つ目のエントリ は2つの8ビット・フィールドから構成されます。8ビットのオペコード・フィールドは常に0x01にセットされます。8ビットの シーケンス・ナンバーはストリームのパケット順序を示します。シーケンス・ナンバーはブートストリームの最初のパケットにお ける数として、常に0で開始すべきです。

ブート・パケットのペイロードはブート・テーブル・データ・ストリームです。ブート・テーブルは表13に示されるフォーマットで なければなりません。ブート・テーブル・データは、アプリケーションのためにブート・テーブル全体を複数のパケット/フレーム に分割して送信する必要があります。それぞれのブート・テーブル・エントリは32ビット幅です。

ブート・テーブル・フォーマットは、IPV4及びUDPヘッダを含んだイーサネット・フレームでカプセル化されます。以下の節は受 理可能なイーサネット・フレームについて説明します。ブートローダが下記で指定された基準に従っていないフレームに遭遇し た場合、それらは何事も無かったように破棄されます。続くフレームは通常通り処理されます。DIXや802.3 MACヘッダ・ フォーマットの両方を用いているフレームは、VLANタグの有無に関わらずフレームとして受理されます。どのソースMACアド レスも受理されます。はじめにブート・ローダはデバイスのEFUSEから読み出したMACアドレスとなるようにディスティネー ションMACアドレスをセットします。これは、ブートが完了するまで使用されるディスティネーション・アドレスです。VLAN フィールド(type/len以外の)は無視されます。802.3 MACフォーマットが使用される場合、SNAP/LLCヘッダは照合され、スキッ プされます。typeフィールドはIPV4タイプ(0x0800)を選択します。IPV4ヘッダはVersion(4)やフラグ及びフラグメント・フィー ド、プロトコル(UDP)フィールドを有効にします。ヘッダ長フィールドはヘッダ・オプション・ワードを適切にスキップするため に解析されます。いかなるソース及びディスティネーションIPアドレスも受理されます。UDPヘッダはソース及びディスティ ネーション・ポート番号がブート・パラメータで指定されたIPアドレスに一致することを認証します。ブート・パラメータ・ソー ス・ポート・フィールドが0の場合、いかなるソース・ポートでも受理されます。UDPヘッダ長は、適切に調整されたフレーム長 が正しいかどうかの判断をテストされます。UDP長がフレームに対して長すぎる、もしくは2の倍数でない場合、フレームは 破棄されます。UDPチェックサムが検証され、UDPチェックサム・フィールドがゼロ(0)ならば、不正なUDPチェックサムを持 つフレームは破棄されます。

| バイト オフセット   | エントリ                                        |
|-------------|---------------------------------------------|
| 0x0000 0000 | エントリ・ポイント・バイト・アドレス (コードがロードされた後に分岐する開始アドレス) |
| 0x0000 0004 | セクション1のサイズ(バイトで)                            |
| 0x0000 0008 | セクション1のロード・アドレス(バイトで)                       |
| 0x0000 000C | セクション1のデータ                                  |
|             |                                             |
|             |                                             |

表**13.** ブート・テーブルのフォーマット

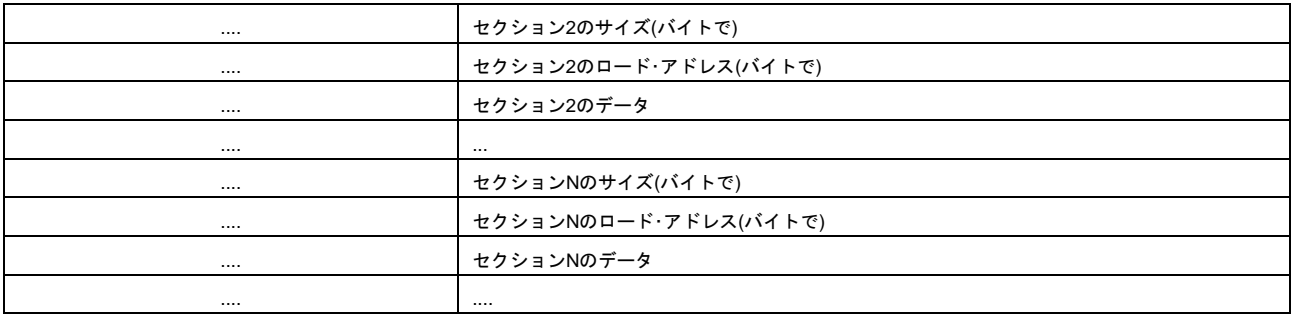

## **2** アプリケーション・イメージ・スクリプト

ブートローダはアプリケーション・イメージ・スクリプト (AIS)と呼ばれるスクリプト形式のブート情報を取り扱うことができま す。アプリケーション・イメージ・スクリプトはTexas Instruments Inc.独自のアプリケーション・イメージの転送フォーマットで す。このスクリプトはスクリプト・ヘッダを持っており、これに続いてブートローダによって意味を解釈し実行できるさまざま な命令があります。各命令はオペコードから成っており、オペコードの後には実行に必要な任意の追加データがあります。ブー トローダは現在AISバージョン1.99をサポートしており、すべての命令およびデータは32ビット幅であることが想定されていま す。

AISヘッダはマジック・ワード(0x41504954)から構成されています。ヘッダの後は、図3 に示すように命令が続きます。それぞ れの命令はオペコードからなり、その後ろには任意の追加データがあります。すべてのAIS命令のストリームは、ロードされた アプリケーションに制御を渡し、ROMブートローダの実行を終了させるJUMP\_CLOSE命令で終わります。

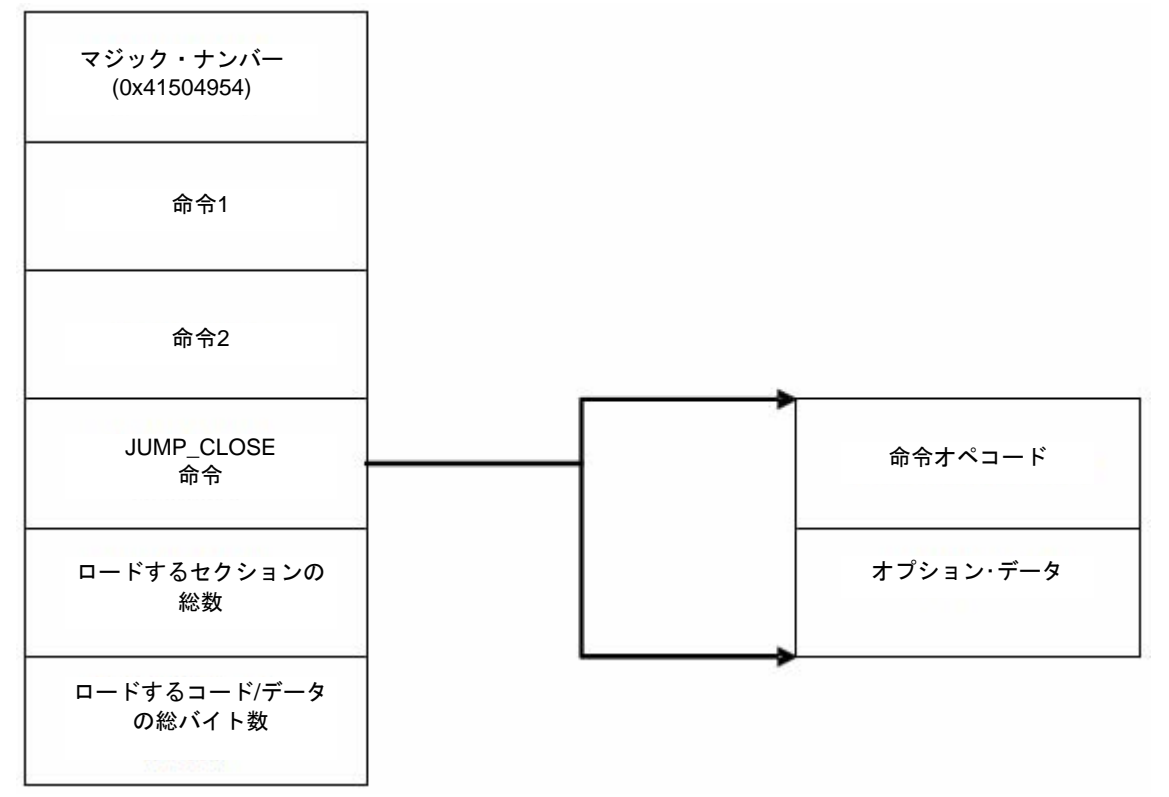

### 図**3.** アプリケーション・イメージ・スクリプトの基本構造

ブートローダはHPI及びPCIブートを除いたすべてのモードでAISフォーマット扱うことができます。次の章以降で、AISの各命 令のオペコード、構造、及び配置について述べます。表14 にAIS 1.0でサポートされる命令を示します。

| オペコード      | 値          |
|------------|------------|
| セクション・ロード  | 0x58535901 |
| リクエストCRC   | 0x58535902 |
| イネーブルCRC   | 0x58535903 |
| ディスエーブルCRC | 0x58535904 |
| ジャンプ       | 0x58535905 |
| ジャンプ・クローズ  | 0x58535906 |
| セット        | 0x58535907 |
| スタート・オーバー  | 0x58535908 |
| 予約         | 0x58535909 |
| セクション・フィル  | 0x5853590A |
| ゲット        | 0x5853590D |
| 関数実行       | 0x5853590D |

表**14. AIS 2.0**がサポートしているオペコード

#### *2.1 SET* 命令

SET命令はDMPのアドレス空間内のすべてのアドレスに8ビット、16ビットまたは32ビットデータをライトすることができる簡 単な手段です。この命令の引数のひとつにメモリ・ライトを行った後に入れるディレイがあります。この命令はメモリ・マップド レジスタに対しても使うことができます。SET命令はDMPのさまざまなペリフェラルを設定するために使うことができます。 これは少なくともPLLおよびEMIFを含んでおり、さらに必要に応じてより多くのペリフェラルを設定することができます。 DMPがリセット後に立ち上がったとき、PLLはバイパス・モードです。そのため、CPUのクロックは接続されたMXIN/CLKINと 同じ速度であり、それらは一般的に低速です。この結果、通信速度が遅くなり、ブート時間も長くなります。FASTBOOTを選 択することはわずかに早い逓倍数0xCをPLLに設定することによりこの問題を緩和しますが、デフォルトのEMIFのウエート・ス テート等を変えることができません。ブート時間を短縮するために、SETコマンドを複数発行することによってブート処理のご く最初の部分でPLL及びEMIFのレジスタを設定しなおすことができます。このため、図4に示すようにEMIF及びPLLを設定する すべてのSET命令はAISブート・イメージの先頭に配置するべきです。

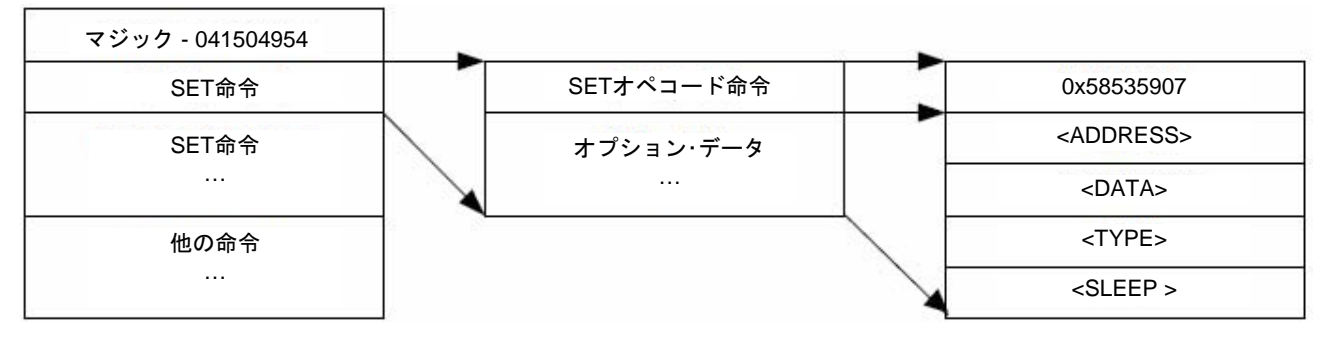

#### 図**4. GET**命令の構造

各SET命令はSET (0x58535907)オペコードから成っており、この後ろに図に示されるように4ワードの追加のデータが続きま す。AISのSET命令エントリは次の表現を使って表されます。

<Address> = <Data><Type>::<Sleep>

この命令は、ブートローダにDMPのアドレス空間の<Address> 番地に<Data> をライトさせ、<Sleep> 分のCPUクロックの間ス リープします。データ・タイプ・フィールド<Type> は、<Data> が8ビット(B)、16ビット(S) または32ビット(I) のどの大きさで ライトされるべきかを決定します。他のすべてのフィールドは 表15 に示すように色々な数値フォーマットにすることができま す。

#### 表**15. SET**命令で使われる数値フォーマット

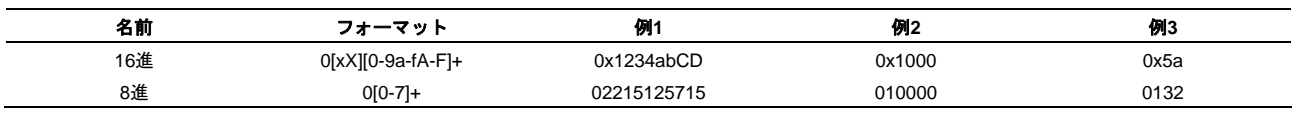

データ・タイプ·フィールド<Type> は、データのサイズが8ビット(B)、16ビット(S)または32ビット(I)かを決定します。データ· タイプをfieldまたはbitsにすることができます。これにより、あるアドレスのデータの特定のビット範囲を指定することができ ます。*Field* 及び*bits* データ・タイプに <Type> フィールドは変更されるべき場所を決めるために*start* 及び*stop* ビットにエン コードすることもできます。表16 に使用できるデータ・タイプ一覧を示します。

表**16.** 有効な**SET**命令のデータ・タイプ

| データ・タイプ         | 値 |
|-----------------|---|
| 8ビット            |   |
| 16ビット           | 2 |
| 32ビット           | 3 |
| フィールド (1-32ビット) | 4 |
| ビット (1-32ビット)   | 5 |

*Field* 及び*bits* は同様にブートローダによって処理されます。これらのタイプ間の違いは、ブートローダは*field* 指定子を使って 与えられたアドレスをリード/修正書き込みします。*bits* データ・タイプはアドレスをリードし、新しいアドレスをアドレスに書 き込みます。<Type> の指定は*start bit* 、*stop bit* という(表16に示した) データ・タイプのためのフィールドを含んだ32ビット・ ワードです。*start bit* 及び*stop bit* フィールドは*field(3)* または*bits(4)* のデータ・タイプが使用されている場合のみ必要となりま す。これらのフィールドは命令で処理されるビットの数を決めます。表14 に32ビット<Type> の符号化を示します。

#### **2.1.1** 有効な **SET** 命令のデータ・タイプ

#### 図**5.** 有効な**SET**命令のデータ・タイプ

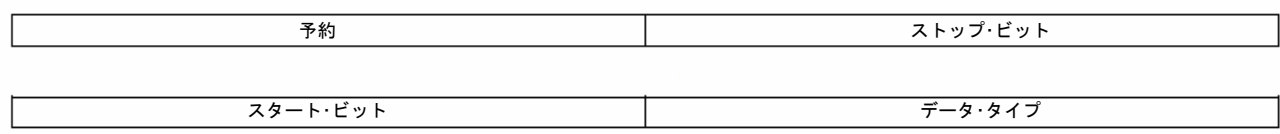

凡例: R/W=リード/ライト; R=リード・オンリー; -n=リセット後の値

#### 表**17.** 有効な**SET**命令のデータ・タイプのフィールド詳細

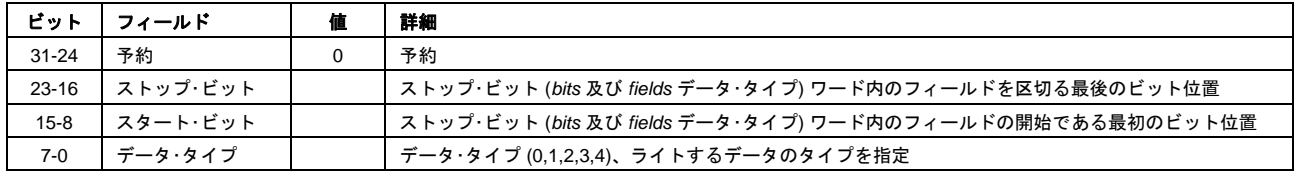

### *2.2 GET* 命令

GET命令により、リード可能なDSPメモリに格納されている値をフェッチすることができます。GET命令は2.1項で説明されて いるSET命令とディレイがない点を除き同じフォーマットです。SET命令で説明されたすべてのフォーマットはGETコマンドで 使用可能です。GETコマンドは、データが8ビットや16ビット幅であっても常に32ビットの転送を行います。データは0埋めさ れ右詰めされます(たとえば、すべての32ビット長未満のデータはMSBが0です)。図6 にGET命令の構造を示します。

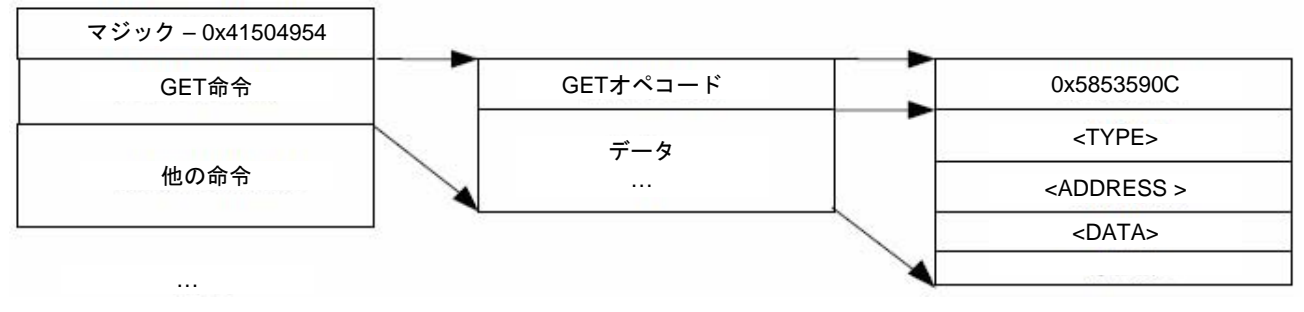

#### 図**6. GET**命令の構造

各ブート・テーブル・コマンドはSET(0x58535907)オペコードから成り、この後ろに以下に示される追加データの3つのワードが 続きます。AISのSET命令エントリは次の表現を使って表されます。 <Address> = <Data><Type>

### *2.3* セクション・ロード命令

セクション・ロード命令はコード/データの塊をDSPメモリにロードします。アプリケーションのすべての初期化セクションはセ クション・ロード命令を使ってDSPメモリにロードされます。この命令は、AIS内ですべてのSETコマンドの後に配置されま す。図7 にセクション・ロード命令の構造を示します。

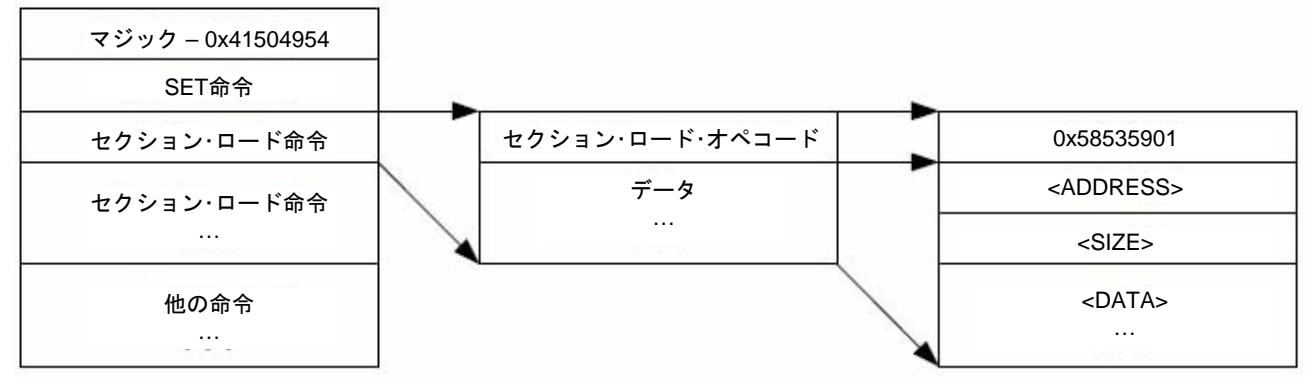

#### 図**7.** セクション・ロード命令の構造

各セクション・ロード・コマンドはSECTION\_LOAD(0x58535901)オペコードから成り、この後ろにセクション開始アドレス、サ イズと内容が続きます。

### *2.4* セクション・フィル命令

セクション・フィル命令は特定のセクションをあるパターンで埋めるときに使われます。たとえば、すべてが0であるセクショ ンはセクション・フィル命令を使って初期化することができます。この命令は、通常のセクション・ロード命令が配置できる場所 であればどこでも配置できます。図8 にセクション・フィル命令の構造を示します。

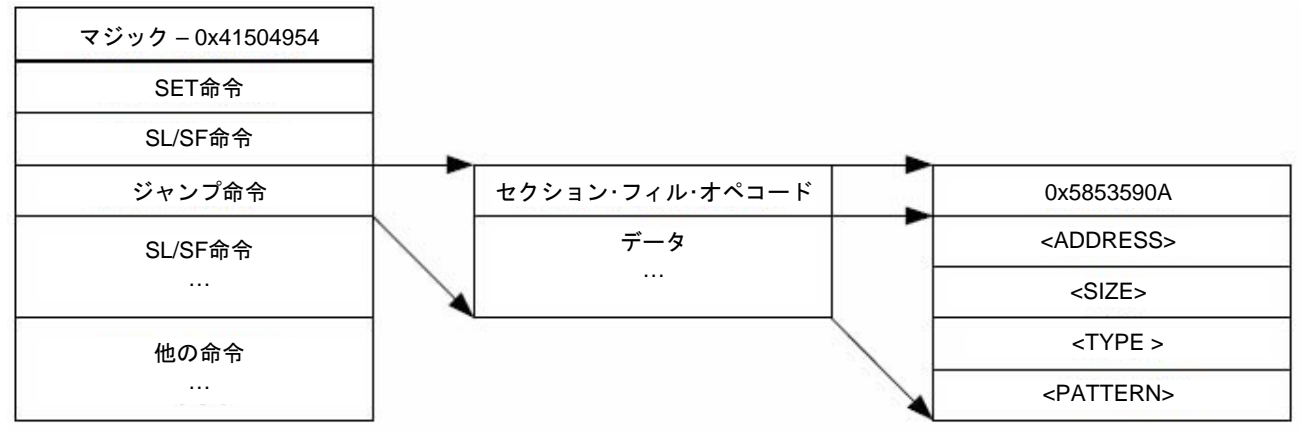

図**8.** セクション・フィル命令の構造

各セクション。フィルコマンドはSECTION\_FILL(0x5853590A)オペコードから成り、この後ろに開始アドレス、サイズ、パ ターン・タイプ(8/16/32ビット)及び埋めたいパターンが続きます。

#### *2.5* ジャンプ命令

この命令はDSPをロードされたアプリケーションの開始アドレスに飛ばします。この命令はJUMP(0x58535905)オペコードから 成り、この後ろに飛び先のアドレスがあります。図9 にジャンプ命令の構造を示します。

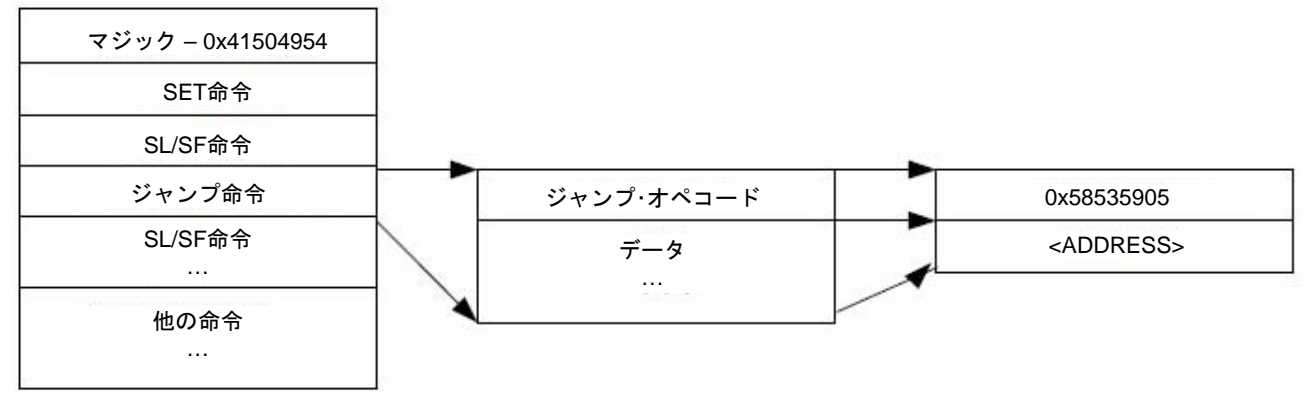

図**9.** ジャンプ命令の構造

この命令はブートローダ2を実装するために使われます。これを行うために、セクション・ロード及びセクション・フィル命令を 使ってブートローダ2をロードします。そして一旦ブートローダ2の開始アドレスから実行するために、ジャンプ命令を実行し ます。一旦ブートローダ2の実行が終わると、引き続き、通常のAISの解釈及び実行が行われます。

#### *2.6* ジャンプ・クローズ命令

この命令はロードされたアプリケーションを開始するために、ブート処理の最後で使われます。この命令はDMPのブート処理 を終了させ、ロードされたアプリケーションの開始アドレスに飛びます。図10 にジャンプ・クローズ命令の構造を示します。

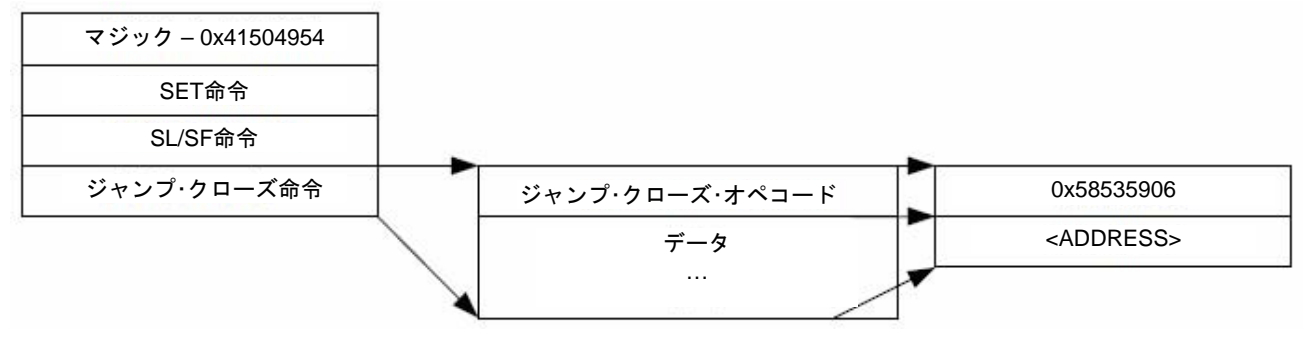

図**10. JUMP\_CLOSE**命令の構造

この命令はAISの他のすべての命令の後、最後尾に配置します。この命令はJUMP\_CLOSE(0x58535906)オペコードから成り、 この後ろにブートローダが飛ぶべきアプリケーションの開始アドレスが続きます。アプリケーションのエントリ・ポイントのア ドレスに加え、2ワードが続きます。1)ブート中に転送されるべきセクション数、及び2)ブート中にロードされるべき総バイト 数。この2ワードがイメージの最後尾の2ワードに配置されます。

#### *2.7 CRC* オプション

DSPがブート中に通信エラーが発生する可能性があります。不正なアプリケーション・イメージを実行することは、不安定さや 機能不全をもたらします。このような問題を回避するために、AISはセクション・ロード/セクション・フィル命令でロードされた データの有効性を検証するオペコードをサポートしています。独自の32ビットCRC算出アルゴリズムが検証に使われます。 CRCオプションはAIS生成ツールのオプションで指定することにより、実装されています。ツールは次のオプションを指定する ことにより、CRCイネーブル及びCRCリクエスト命令を埋め込みます。

**CRC**無し **–** CRC算出はディスエーブルで、エラーを検出または訂正することはできません。

セクション・ワイズ**CRC -** CRCは各セクションに対して算出されます。検証は各セクションの最後に行われ、エラーが起 こった場合はセクションのリロードを試みます。

シングル**CRC -** シングルCRCはすべてのセクションにわたって算出します。検証は最後尾のジャンプNクローズコマンドの 直前に行われます。エラーが発生した場合、すべてのセクションは最ロードされます。CRCは最後に再度算出さ れ、再度検証されます。

#### **2.7.1** イネーブル**/**ディスエーブル **CRC** 命令

この命令は、セクション・ロード/セクション・フィル命令でセクションをロードする際にCRCの算出をイネーブル/ディスエーブ ルするために使われます。図11 にイネーブルCRC/ディスエーブルCRC命令の構造を示します。

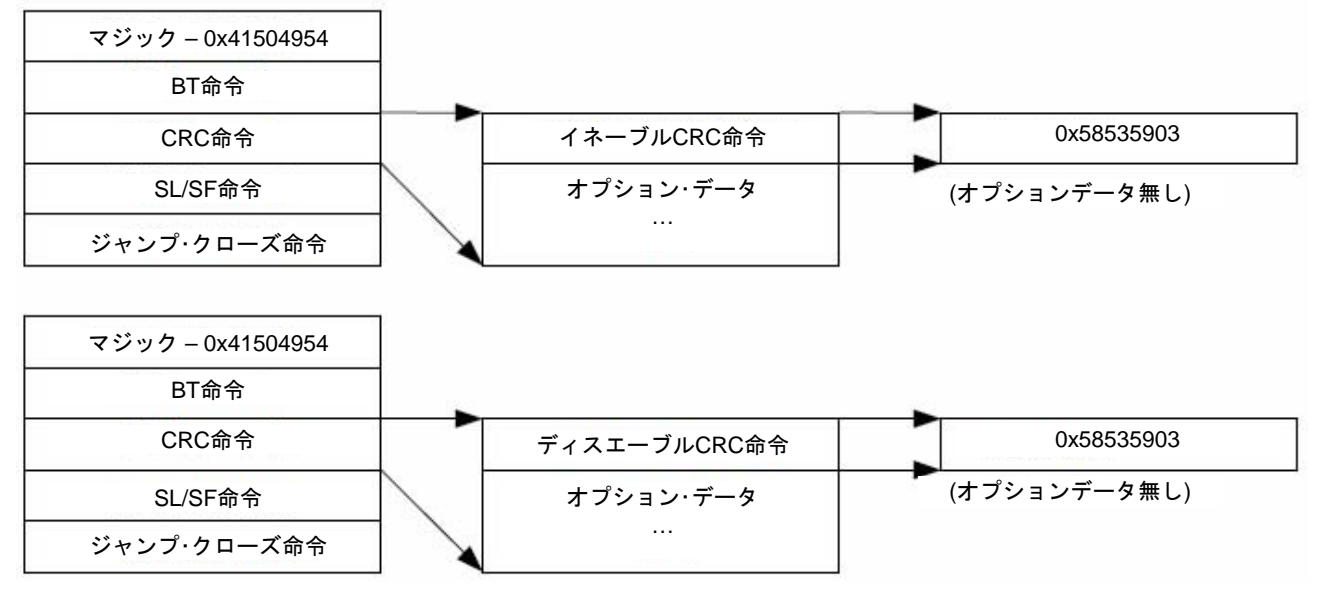

#### 図**11.** イネーブル**CRC/**ディスエーブル**CRC** 命令の構造

これらのコマンドは、シングルENABLE\_CRC(0x58535903)又はDISABLE\_CRC(0x58535904)オペコードのみからなります。追 加のデータはありません。

#### **2.7.2** リクエスト **CRC** 命令

この命令はDMPにより算出された現在のCRC値をリクエストし、検証するために使われます。この命令を使用するには、AIS内 で先にイネーブルCRC命令を発行しておく必要があります。この命令はREQUEST\_CRC(0x58535902)オペコードから成り、こ の後ろにCRCの期待値及びシーク値が入ります。セクションをロード/フィルした際のCRCは期待値と照合されます。CRCが正 しければ、シーク値は無視され、引き続き次の命令が実行されます。

CRCが合わないということは、セクション・ロード/セクション・フィル命令でDMPメモリにロードされたデータが不正であると いうことです。AISはエラーが起こってないことがわかっている場所の最後から再度実行されます。このポイントを指し示すた めに、リクエストCRC命令の一部としてシーク値を利用することできます。この値は負の数として解釈され、AISの現在のアド レスに加算されるべきです。これを行うにあたって、アドレスはAIS内の最後にエラーが起こっていないポイントを指します。 この更新されたアドレスから引き続き通常通り実行されるべきです。

CRCエラーが起こった場合、ホストは以下で説明するスタート・オーバー命令を使ってDMPに同じことを通知する必要がありま す。これを行った後、ホストはシーク値をAISアドレス・ポインタに加え、AISをこのポイントから実行開始します。 スタート・オーバー命令を受信した際、DMPはCRCエラーが発生したことを知ります。DSPはCRC算出をリセットし、ホスト からの命令を受け取る準備ができます。図12 にリクエストCRCコマンドの構造を示します。

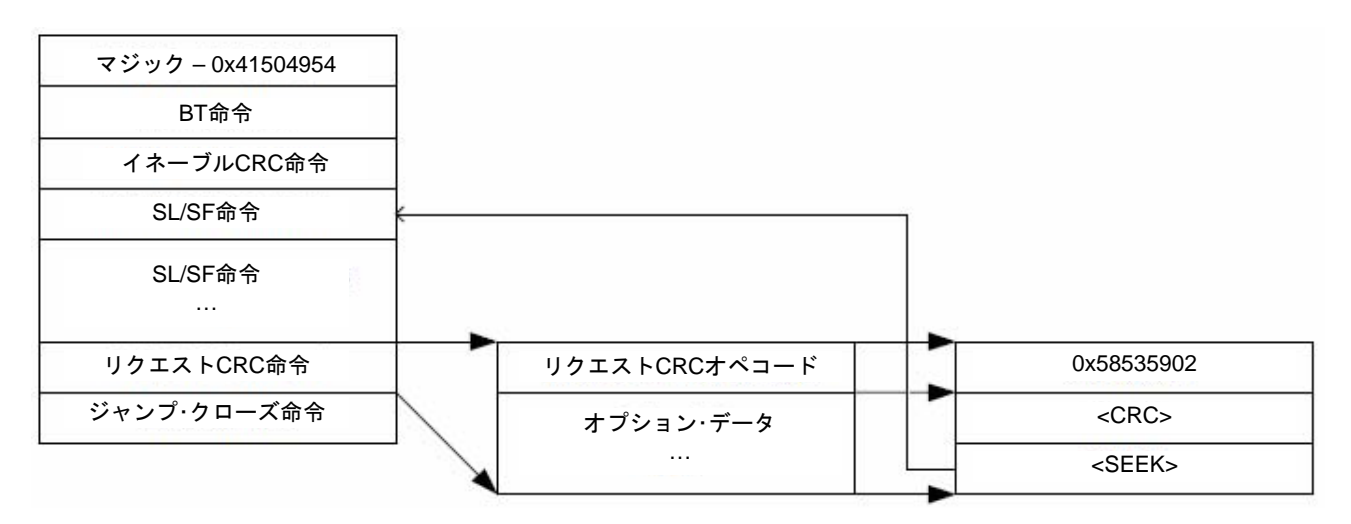

図**12.** リクエスト**CRC**命令の構造

シングルCRCオプションの場合、この命令はAIS内に最後のセクション・ロード/セクション・フィル命令の後ろに一度だけ現れ ます。シーク値は負の数として解釈され、AISの現在のオフセットに関された際、図12 に示すように初めのセクション・ロー ド/セクション・フィル命令へのオフセットを生成します。

セクション・ワイズCRCオプションの場合、この命令は各々のセクション・ロード/セクション・フィル命令の後ろに現れます。 シーク値は負の数として解釈され、AISの現在のオフセットに関された際、図12 に示すように一つ前のセクション・ロード/セク ション・フィル命令へのオフセットを生成します。

#### **2.7.3** スタート・オーバー命令

スタート・オーバー命令はSTARTOVER(0x58535908)オペコードからなり、追加のデータはありません。この命令はブートロー ダに算出されたCRC値を0にリセットさせます。

この命令(とオペコード)は通常、スレーブ・モードでCRC不一致が検出されたときにホストより発行されることに注意してくだ さい。マスタ・モードではブートローダのステート・マシーンによって取り扱われます。

### **3** オペレーティングシステムのブート**(Linux**®**/DSP/BIOSTM**等**)**

ROMブートローダはオペレーティングシステムにより供給されるブート・モードにかかわらず、動作します。どのようなオペ レーティングシステムのブート・スタートアップ・コードも先の章で述べたROMブート・モードに準拠したフォーマットになって いなければなりません。ROMブートローダはオペレーティングシステムのスタートアップ・コードと他のアプリケーション・ コードの区別をしません。そのため、オペレーティングシステムがそのコードをブートするのに特別なフォーマットを必要とす る場合、セカンダリ・ブートによってこれを行わなければなりません。オペレーティングシステムのためのセカンダリ・ブート ローダは、そのコードを正しくロードするために、ROMブートローダが扱える適切なフォーマットに成っていなければなりま せん。オペレーティングシステムのブート・コード(必要であればセカンダリ・ブート)をロードした後、ROMブートローダはオペ レーティングシステムのスタート・アップ/ブート・アップに分岐します。もしセカンダリ・ブートローダが必要な場合、セカンダ リ・ブートローダはその後に残りのオペレーティングシステムをダウンロードし、実行を開始します。

このシナリオではセカンダリ・ブートローダのみが、選択したブート・モードの適切なROMブートローダのプロトコルに従わな ければならないことに注意してください。残りのオペレーティングシステムのコード/データはシステムのロードをするセカン ダリ・ブートで必要とされるいかなるフォーマットも使用できます。

例えば、uCLinuxオペレーティングシステムのユニバーサル・ブートを使用する場合、SPI/I2C、高速EMIF等からブートするな ら、u-bootのコード自身のみがAISである必要があります。uCLinuxのための残りのコード/データは、u-bootで使用される圧縮 されたフォーマットで構いません。u-bootはその後に解凍しDMPメモリに残りをブートします。

### **4 ROM** ブートローダの **RAM** 要求及びコード**/**データの配置

ROMブートローダはスタック及びテンポラリのバッファ/データの置き場所としてデバイスの内部メモリ空間内の少量のRAMを 使用します。この目的で使用されるメモリは0x01BFB000-0x01BFFFFFにアロケートされます。アプリケーションは初期化済み コード/データ・セクションをこの範囲のメモリに配置してはいけません。これを行うと、ブートローダがブートを行うために使 用している不可欠なデータを上書きしてしまい、ブートに失敗します。コンパイラが生成する.bssや.farといった未初期化のセ クションは、これらはブート処理が終わり、アプリケーションが実行されるまで存在しないので、この範囲にアロケートするこ とができます。

### **5 AIS** 生成ツール、**genAIS**

genAISはリンクされたDM643xの実行形式を、ブート・モード及びデータ/メモリ幅に適切なフォーマットに変換するPerlスクリ プトです。DM643xはより大きなスクリプトやMakefileの一部として呼び出されるコマンド・ライン・ツールです。DM643xの現 在のバージョンはActive Perl V5.8.6を使って開発されています。

genAISを簡単に実行するには、アプリケーションの実行ファイルの名前、AIS出力ファイルの名前、出力ファイルの形式、ブー ト・モードおよびイメージが格納されるデバイスのデータ又はアドレス/メモリの幅を指定します。 例えば、

genAIS -i MyApplication.out -o MyApplication.ais -bootmode spi -otype ascii -addrsz 16

これを実行すると、SPIブート用のASCII AIS ファイルに変換されます。AIS 生成ツールはASCII、バイナリ、プレーン・テキス ト又はasm 出力ファイルを生成することができます。asm出力ファイルでは、アセンブリの.word 指定子の形でAIS イメージが 出力されます。アセンブリ・ファイルはEEPROM の書き込みツールで使用するために、、アセンブル/リンクされHEX 変換ユー ティリティを通すかもしれません。genAIS ツールの使用可能なオプションを 表18 に示します。

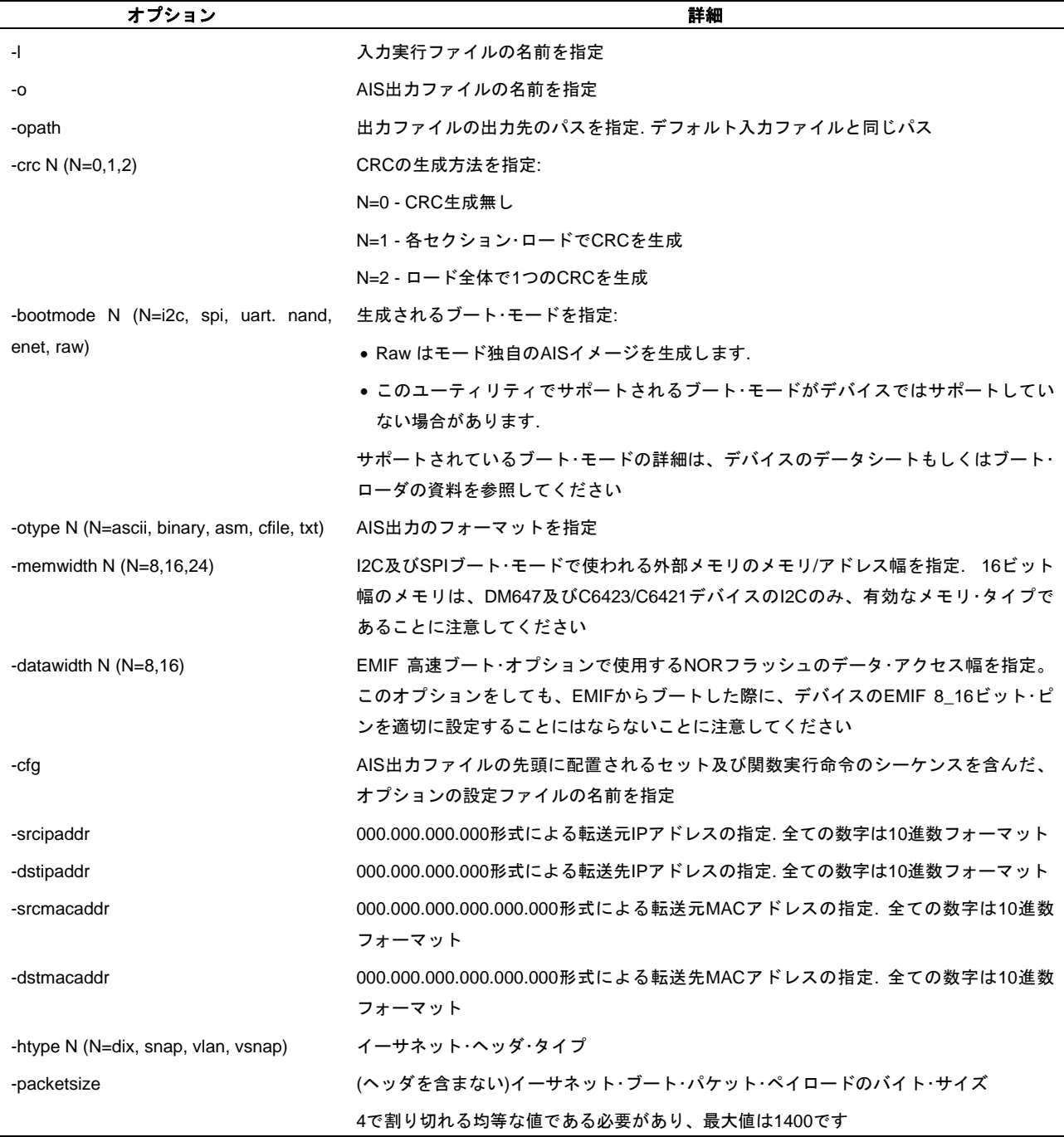

### 表**18. genAIS**プログラムのオプション

### **6 AIS** ブート・イメージのサンプル

AISデータ・ストリームは高速EMIFA、SPI、I2C、NANDフラッシュ及びUARTブート・モードで必要とされます。これらの各 モードのサンプルのAISストリームをこの章で示します。この章で扱うAISブート・イメージはgenAISを使って生成されました。 genAISは5章で議論されています。この章で生成されたすべてのブート・イメージは、例1に示すアセンブリ・ソースを使ってい ます。

#### 例*1. AIS*例のサンプル・ソース・コード

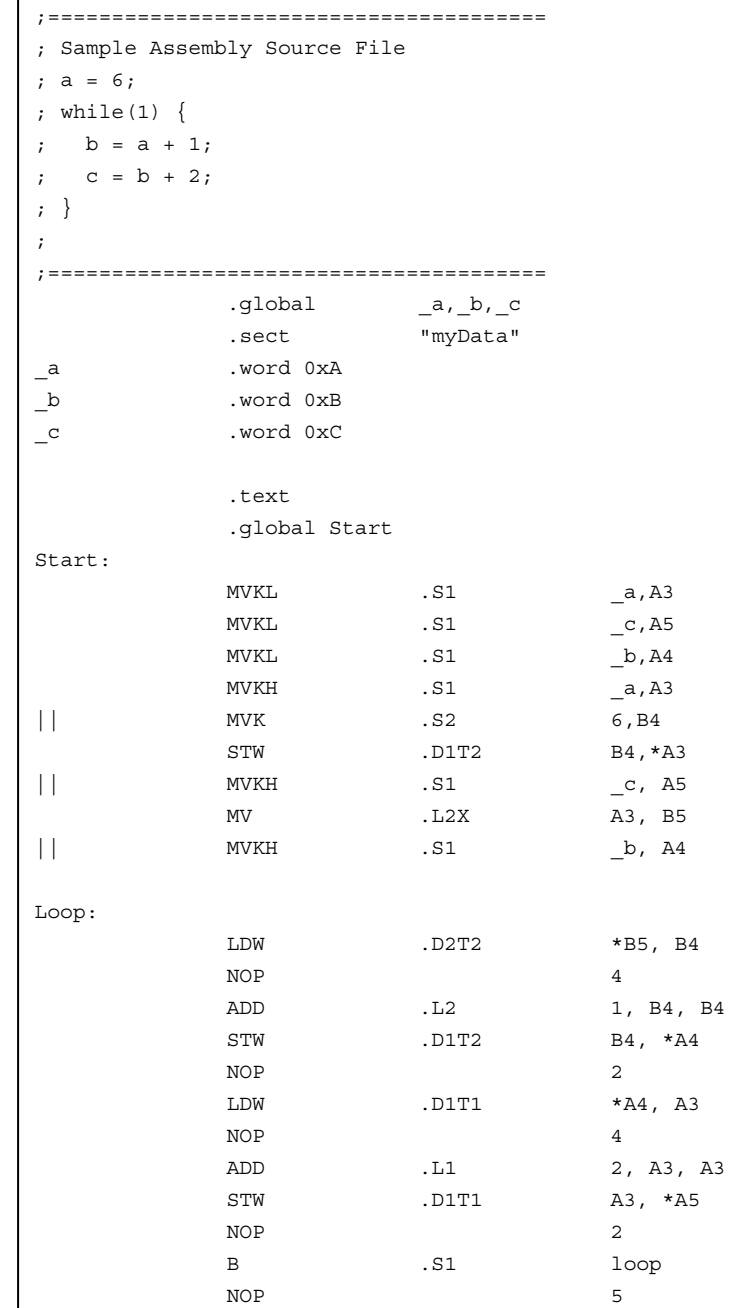

#### *6.1 EMIFAROM* ブートのための *AIS* ブート・イメージ

EMIFAによりアクセスされるフラッシュ/ROMの最初の8ビット・バイトはEEPROMのサイズになります。有効な数値は、 0x00→8ビット、0x01→16ビットになります。その次の3バイトは予約です。最初の有効なAISワードは次の32ビット・ワード境 界から始まります。このワードはAISのマジック・ワードである0x41504954でなければなりません。すべての有効なAIS命令は このマジック・ワードの後ろに格納されます。表19にこの章の始めに掲載したサンプル・コードを使った16ビット・フラッシュ用 のサンプル・データ・ストリームを示します。

| データ        | 説明                       |
|------------|--------------------------|
| 0x00000001 | ワードの最初のバイトで外部メモリのデータ幅を指定 |
| 0x41504954 | AIS マジック・ナンバー            |
| 0x58535903 | イネーブルCRC命令               |
| 0x58535901 | セクション・ロード命令              |
| 0x10800000 | セクション・ロード・アドレス           |
| 0x00000040 | バイト単位でのセクション・サイズ         |
| 0x01802028 | 生セクション・データの先頭            |
| 0x02802428 |                          |
| 0x02002228 |                          |
| 0x01884069 |                          |
| 0x0200032A |                          |
| 0x020C0277 |                          |
| 0x02884068 |                          |
| 0x028C1FDB |                          |
| 0x02084068 |                          |
| 0x6C6E10CD |                          |
| 0x10442641 |                          |
| 0x003C2C6E |                          |
| 0x45B06C6E |                          |
| 0x2C6E00B4 |                          |
| 0x8C6E008A |                          |
| 0xEFC08000 | 生セクション・データの終端            |
| 0x58535902 | リクエストCRC命令               |
| 0x0E85A97B | CRC期待値                   |
| 0xFFFFFFA8 | ストリーム内の最後の有効な命令への負のポインタ  |
| 0x58535901 | セクション・ロード命令              |
| 0x10800040 | セクション・ロード・アドレス           |
| 0x0000000C | バイト単位でのセクション・サイズ         |
| 0x0000000A | 生セクション・データの先頭            |
| 0x0000000B |                          |
| 0x0000000C | 生セクション・データの終端            |
| 0x58535902 | リクエストCRC命令               |
| 0x8434A250 | CRC期待値                   |
| 0xFFFFFFDC | ストリーム内の最後の有効な命令への負のポインタ  |
| 0x58535906 | ジャンプ・クローズ命令              |
| 0x10800000 | アプリケーション・エントリ・ポイント・アドレス  |
| 0x00000002 | ロードされるべきセクションの総数         |
| 0x0000004C | ロードされるべき総バイト数            |

表**19. EMIFA ROM** 高速ブートの**AIS** ブート・イメージ例

## *6.2 I2C* ブートのための *AIS* ブート・イメージ

I2Cブート用のAISヘッダの最初の32ビット・ワードは予約で、ブートローダによって無視されます。2番目の32ビット・ワードは AISマジック・ワードでなければなりません。I2Cブート用のサンプルAISイメージを表20に示します。

| データ        | 説明                         |
|------------|----------------------------|
| 0x00000002 | DM643xにおいて予約 - ブートローダは無視する |
| 0x41504954 | AIS マジック・ナンバー              |
| 0x58535903 | イネーブルCRC命令                 |
| 0x58535901 | セクション・ロード命令                |
| 0x10800000 | セクション・ロード・アドレス             |
| 0x00000040 | バイト単位でのセクション・サイズ           |
| 0x01802028 | 生セクション・データの先頭              |
| 0x02802428 |                            |
| 0x02002228 |                            |
| 0x01884069 |                            |
| 0x02884068 |                            |
| 0x028C1FDB |                            |
| 0x02084068 |                            |
| 0x6C6E10CD |                            |
| 0x10442641 |                            |
| 0x003C2C6E |                            |
| 0x45B06C6E |                            |
| 0x2C6E00B4 |                            |
| 0x8C6E008A |                            |
| 0xEFC08000 | 生セクション・データの終端              |
| 0x58535902 | リクエストCRC命令                 |
| 0x0E85A97B | CRC期待値                     |
| 0xFFFFFFA8 | ストリーム内の最後の有効な命令への負のポインタ    |
| 0x58535901 | セクション・ロード命令                |
| 0x10800040 | セクション・ロード・アドレス             |
| 0x0000000C | バイト単位でのセクション・サイズ           |
| 0x0000000A | 生セクション·データの先頭              |
| 0x0000000B |                            |
| 0x0000000C | 生セクション・データの終端              |
| 0x58535902 | リクエストCRC命令                 |
| 0x8434A250 | CRC期待値                     |
| 0xFFFFFFDC | ストリーム内の最後の有効な命令への負のポインタ    |
| 0x58535906 | ジャンプ・クローズ命令                |
| 0x10800000 | アプリケーション・エントリ・ポイント・アドレス    |
| 0x00000002 | ロードされるべきセクションの総数           |
| 0x0000004C | ロードされるべき総バイト数              |

表**20. I2C AIS** ブート・イメージ例

表21 はI2C EEPROM内のAISブート・イメージの期待されるバイトの並び方を示します。

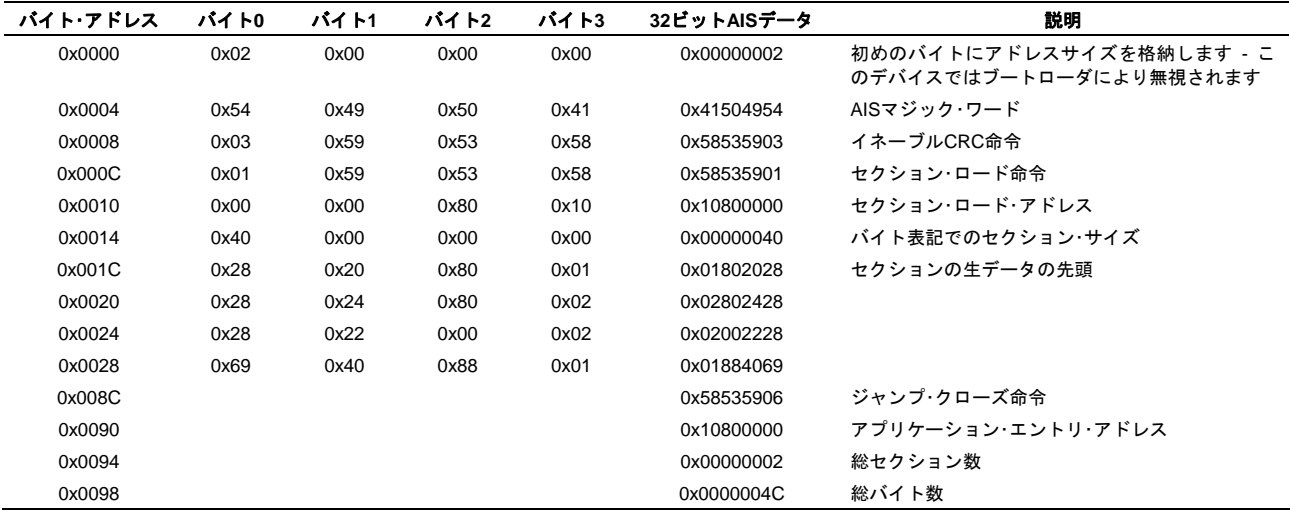

#### 表**21. I2C EEPROM**内の**AIS**イメージ

#### *6.3 SPI* ブートのための *AIS* ブート・イメージ

SPI用のAISブート・イメージは最初の32ビット・ワードにバイト表現されたSPI EEPROMのアドレス幅を含んでいなければなら ない点を除き、I2Cのイメージとまったく同じです。アドレス幅を含んだバイトはEEPROMのアドレス0に格納されていなけれ ばなりません。

### 表**22. SPI AIS** ブート・イメージ例

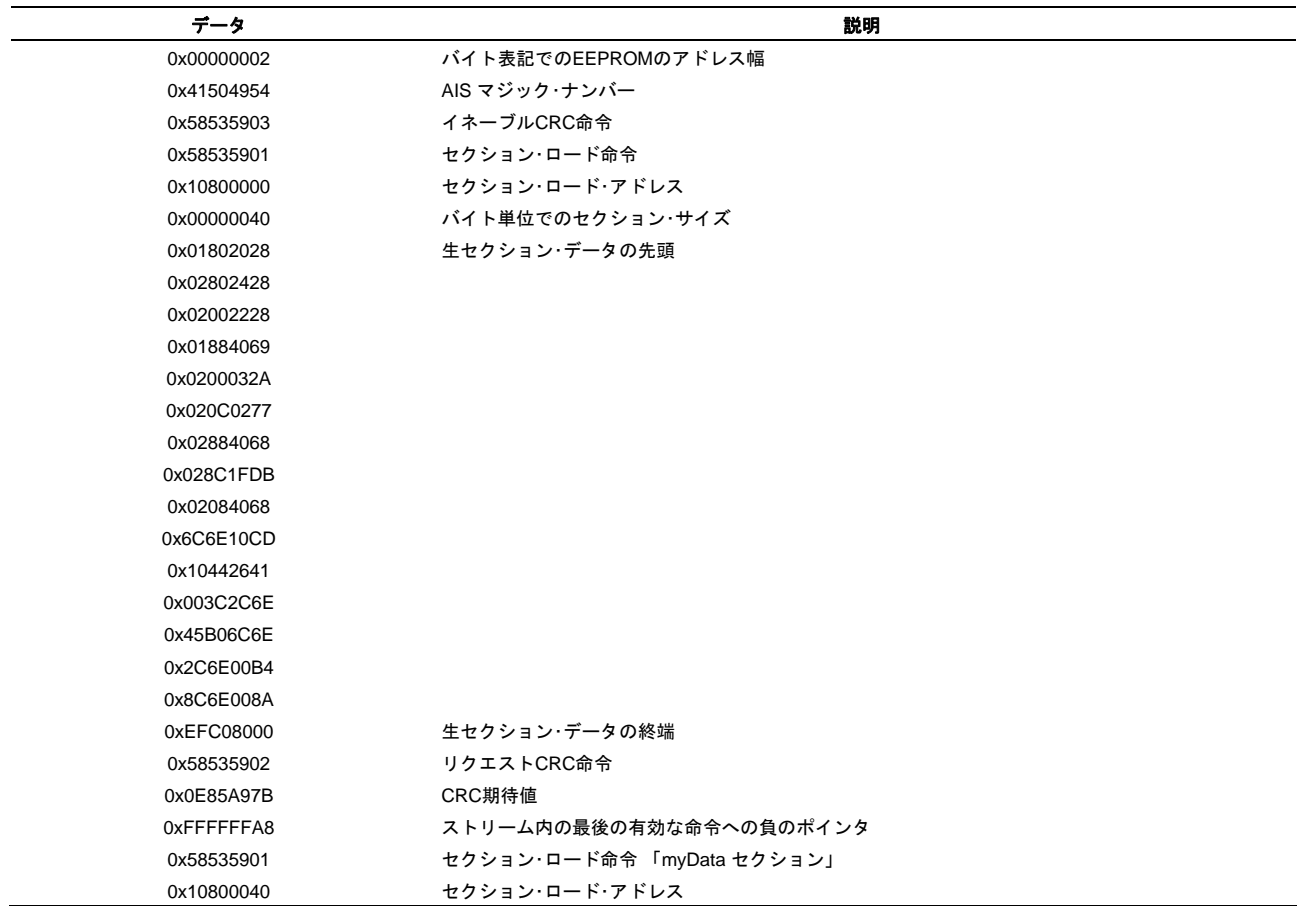

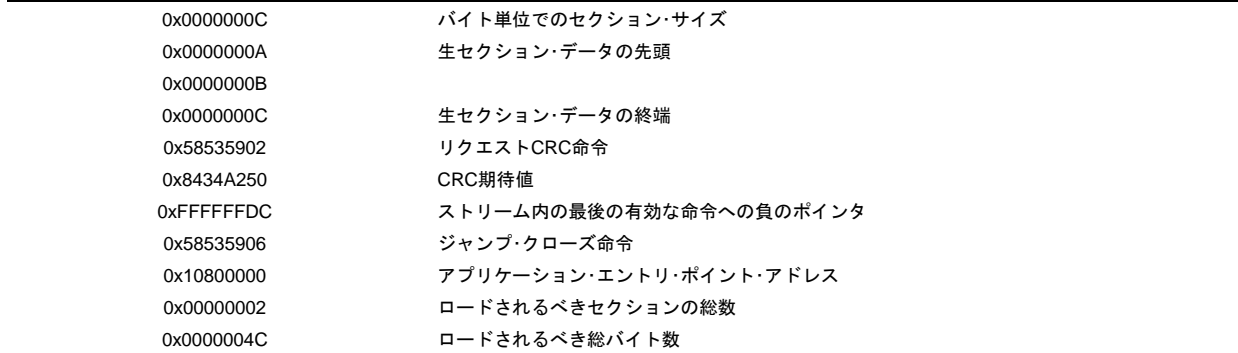

EEPROMに格納されるデータのバイト順は、例として表23 に示されるAISデータに従うべきであることに注意してください。

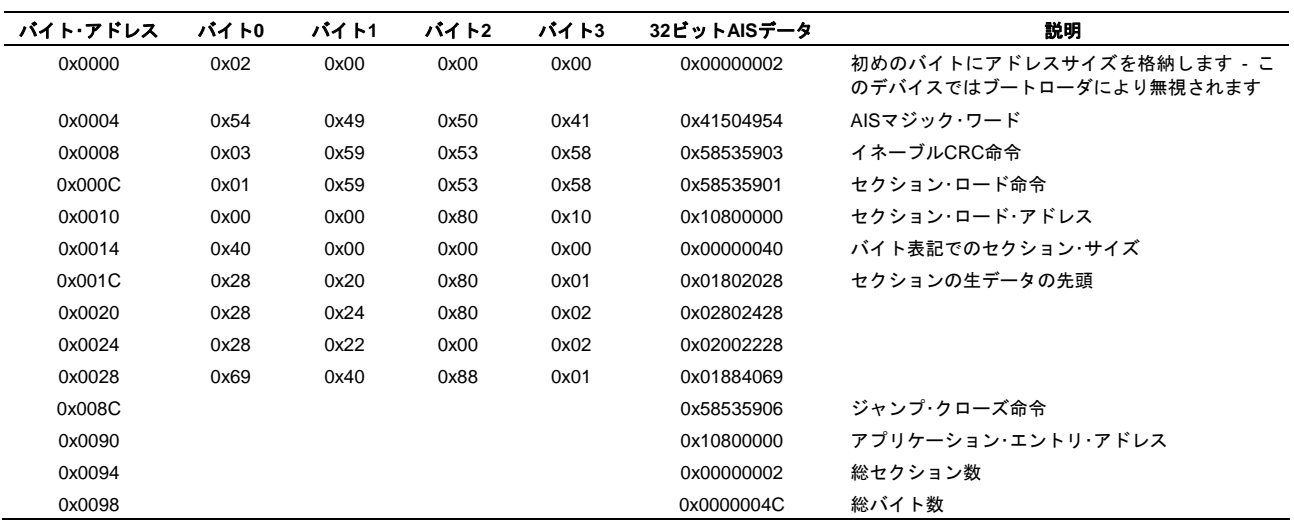

#### 表**23. SPI EEPROM**内の**AIS** イメージ

#### *6.4 UART* ブートのための *AIS* ブート・イメージ

UARTブート・モードは、AIS命令の連想に加え、DMPとホスト間でいくつか通信を行う点で、先に説明したモードと異なりま す。DMPのUARTはブート処理中にスレーブとして動作します。しかし、DMPが起動して、受信する準備ができたことをホス トに知らせるために、DMPは初期メッセージであるBOOT MEをホストに送ります。アクナレッジメントとして、ホストはAIS マジック・ナンバーで始まるAISブート・イメージを送り始めます。AISデータはASCIIテキストとして送られます。ブートロー ダ・ソフトウェアは等価な16進定数に変換します。

ブートローダはJUMP CLOSE命令が現れるまでホストから転送されたAIS命令を処理し続けます。JUMP CLOSEコマンドを受 信した後、ブートローダはホストにメッセージDONEを送ります。これにより、ブートが正常に完了したことをホストに通知し ます。

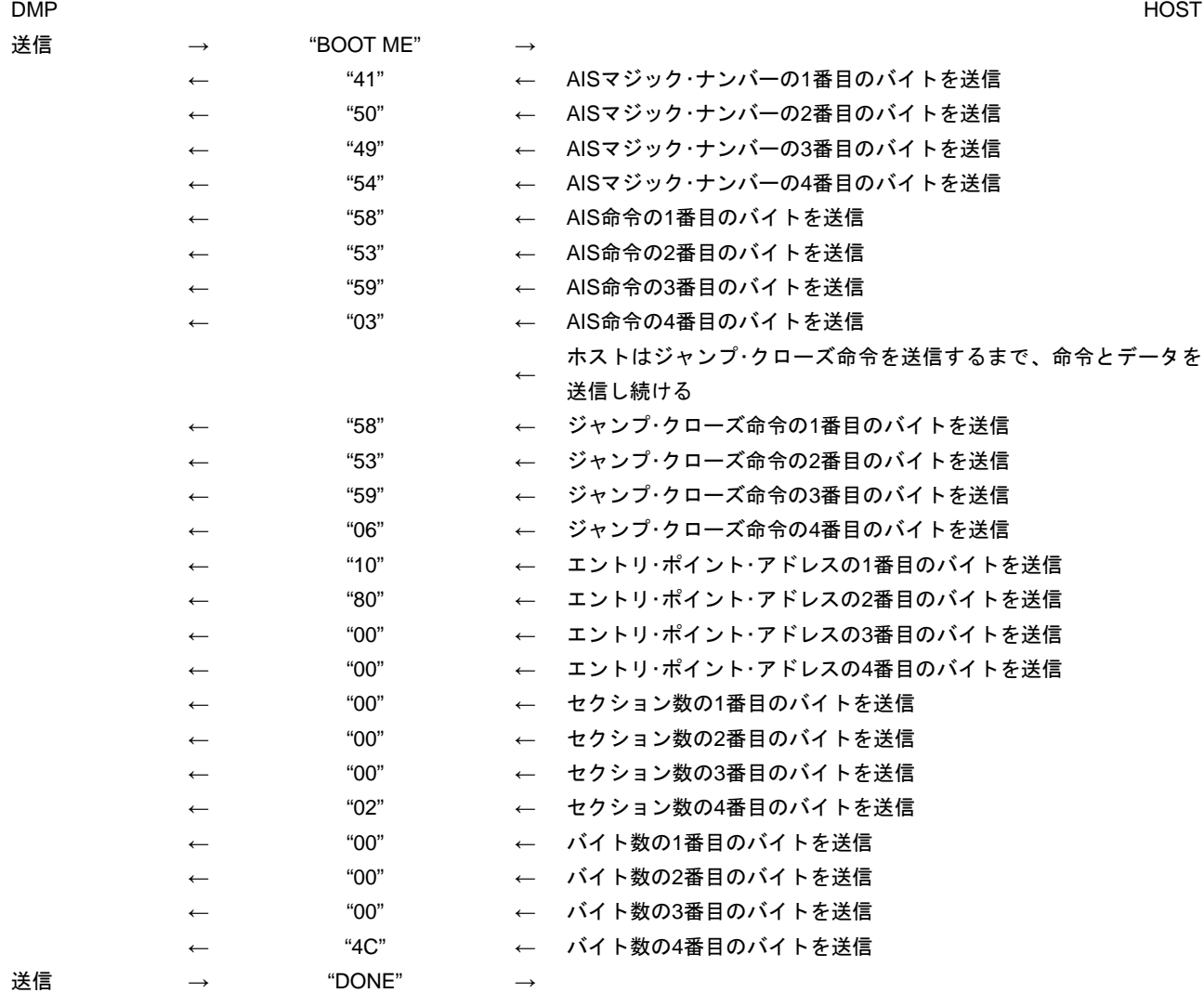

この時点で、ブート処理が完了し、ブートローダはアプリケーション開始アドレスに分岐します。エラーが発生した場合、例え ばCRCエラーが起きた場合、ブートローダはメッセージ CORRUPTをホストに送出し、BOOTCMPLTレジスタのERRフィール ドにエラー状態を格納します。その次に再度ブートを試みます。

UART用のAISブート・イメージはエレメント間にスペース、キャリッジ・リターンなしのASCII文字列です。(図13 参照)

415049545853590358535901108000000000004001802028028024280200222801884069020 0032A020C027702884068028C1FDB020840686C6E10CD10442641003C2C6E45B06C6E2 C6E00B48C6E008AEFC08000585359020E85A97BFFFFFFA858535901108000400000000 C0000000A0000000B0000000C585359028434A250FFFFFFDC58535906108000000000000 20000004C

#### 図**13. UART AIS**ブート・イメージ

#### *6.5* イーサネット・ブート・モードのためのブート・パケットの生成

いくつかのオプションがイーサネット・ブート・モード用にフォーマットされたブート・パケットを生成するために必要です。そ のリストを表24に示します。genAISツールは、生成された各パケット用のデータを含む別々のCソース・ファイルを作成しま す。また、各パケットに対する外部宣言やサイズ情報を含んだCヘッダ・ファイルも作成されます。これらのファイルは、 DM647/8のブートにおいてブート・パケットを送信するホスト/サーバー・アプリケーションのビルドに用いることができます。

#### 表**24.** イーサネット・ブート・パケット生成オプション

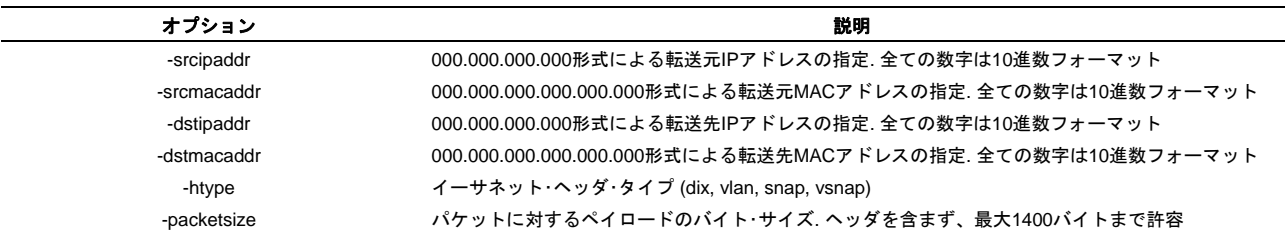

AISツールを用いた起動サンプルを以下に示します:

genAIS -otype cfile -l my.out -bootmode enet -packetsize 1400 -srcipaddr 11.22.33.44 -dstipaddr 55.66.77.88 -srcmacaddr 123.156.158.218.23.12 -dstmacaddr 123.156.158.218.23.14 -opath myOutputPath

#### 例*2.* パケットを伴う*C*ヘッダ・ファイルのサンプル

//-------------------------------------------------------------  $1/$  This is an auto-generated file:  $\frac{7}{7}$  Creation Time Stamp:<br> $\frac{7}{7}$  Nov, 13, 2007, 13: // Nov, 13, 2007, 13:47:10 // Created By User: a0321848 // Created from .out file : docExample.out //------------------------------------------------------------- #ifdef \_\_PACKETHDR\_\_  $\equiv$  #define PACKETHDR #include <tistdtypes.h> #ifndef NULL #define NULL (0L) #endif //------------------------------------------------------------- // Define Total Number of BOOTP Packets //------------------------------------------------------------- #define TOTAL\_NUM\_BOOTP\_PACKETS 1 //------------------------------------------------------------- // External Packet Array Declarations //------------------------------------------------------------- #define SIZE\_PACKET0 144 Extern Uint3 $\overline{2}$  packet0[]; //------------------------------------------------------------- // Initialize Packet Size Array //------------------------------------------------------------- Uint32 packetSize[TOTAL NUM BOOTP PACKETS] =  $\{$  $\frac{1}{144}$  }; #endif

ユーティリティは、作成される全てのデータ・パケットに対して外部宣言及びサイズを含んだCヘッダ・ファイルを出力として作 成します。各パケットのデータは、拡張子が".cpp"の1つのCファイル内で定義された2次元配列に格納されます。最初のパケッ トは、DMPにダウンロードされるとアプリケーション・コードに分岐するアドレスを含んだpacket 0になります。genAISで*opath*オプションが使用した場合、ヘッダとパケットファイルは指定されたディレクトリに配置されます。指定しなければ、こ れらのファイルは入力ファイルと同じディレクトリに配置されます。

その他に-otype txt を指定する方法があります。AIS生成ツールは、全てのパケット・データの線形リストを含む単一ASCII".txt" ファイルを作成します。生成されたパケットの長さや数を示したCヘッダ・ファイルは常に作成されます。この情報は、テキス トファイルを解析し、適切なパケットとしてDMPに送信されます。

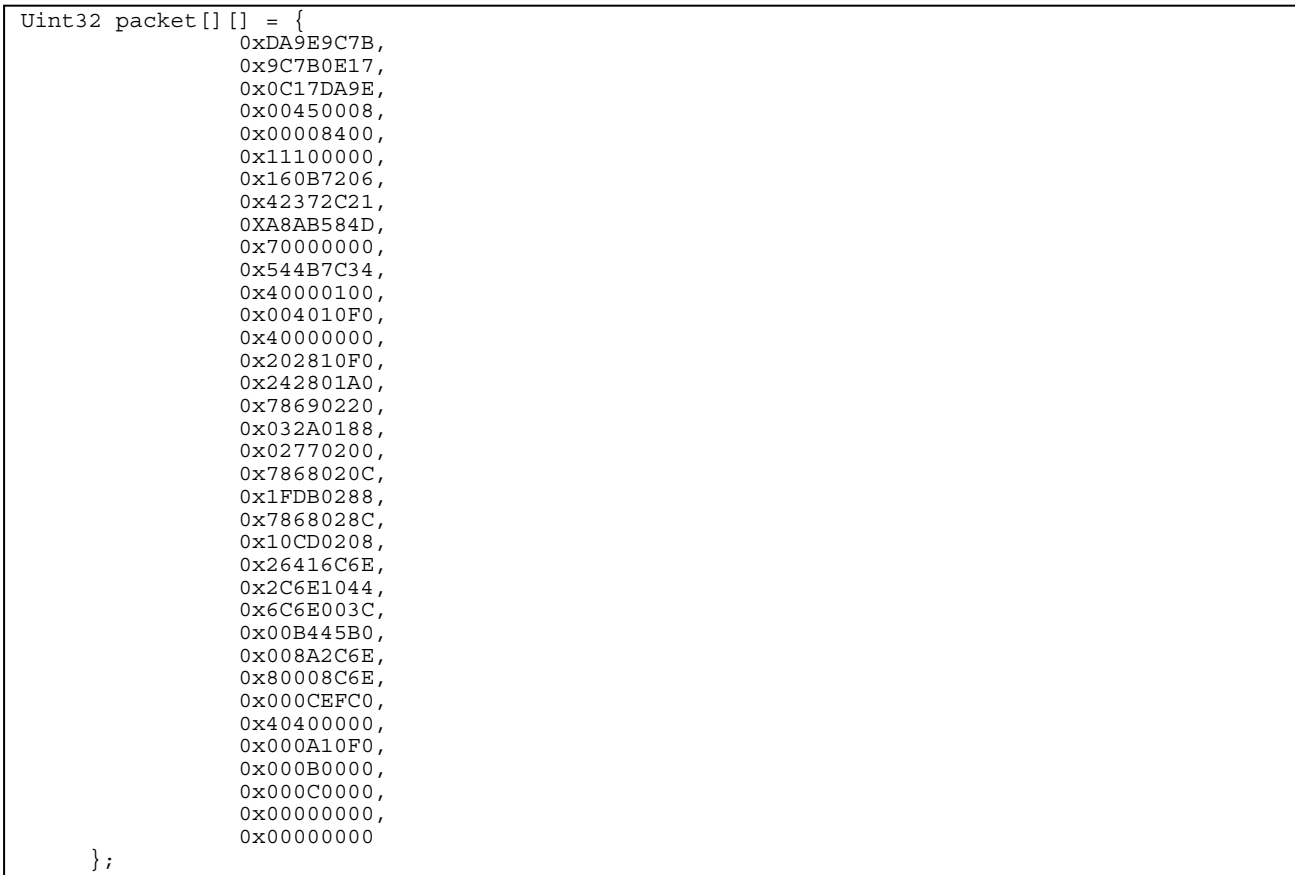

#### 例*3. AIS*ユーティリティで作成されるパケットのサンプル

### *6.6* データ・ファイルの設定

-cfgオプションを使用することにより、セット命令のシーケンスをAIS出力データ・ファイルの先頭に埋め込むことができます。 これにより、外部メモリから/へ適切にブートするためのDDRメモリ・コントローラ、EMIF、PLLを設定することができます。 このファイルの命令は、生成されたAISデータよりも前に配置されます。設定ファイル内のデータは、genAISツールによって構 文解析されないことに注意してください。単純に直接出力ファイルに書き込まれます。ファイル内に正しいデータ・シーケンス がおかれていることに十分注意してください。

### **7** オン・チップ・ブートローダのバージョンの確認方法

ブートローダのバージョンは、ROMの0x0080ff00番地を読むことにより確認することができます。バージョン 0x00003060と バージョン 0x00003070の2つのバージョンが現在存在しています。バージョン0x00003070は、I2C(DMPマスタ)やUART(DMP スレーブ)、イーサネット(DMPスレーブ)のブート・モード全てが組み込まれています。これらのモードはバージョン 0x00003060では全てを使用できません。

#### **8 CRC** の計算

オンチップ・ブートローダは32ビットCRCを使います。CRCを計算するコードを付録 A に示します。オンチップ・ブートローダ のために計算されたCRCはBL updateCrc関数を3回呼び出します。最初の呼び出しは、データ・ワードのセクション・ロード・ア ドレスを送るために行われます。2番目の呼び出しは、データ・ワードのバイト単位でのセクション・サイズのために使われま す。3回目の呼び出しは、実際のセクション・データ、つまりセクション内のすべてのデータ・エレメントのCRCを計算すため に、使われます。そのため、最後のCRCは、計算されたセクション・アドレス、セクション・サイズ、及びセクション・データの CRCの合計になります。以下に、CRCの期待値を生成するために関数を呼び出すサンプルを示します。

```
unsigned int crc; 
unsigned int sectionAddr; 
unsigned int sectionSize; 
unsigned int *sectionData; 
crc = BL_updateCRC(&sectionAddr, 4, 0);
crc = BL_updateCRC(&sectionSize, 4, crc);
crc = BL_updateCRC(sectionData, sectionSize, crc);
```
最後に計算されたCRCが、REQUSET\_CRC命令のCRC期待値であるべきです。もし、アプリケーションのロード全体でシング ルCRCを計算したならば、単純に各々のCRC値に対して、BL\_updateCRCを継続的に呼び出してください。

```
typedef struct { 
      unsigned int sectionAddr; 
      unsigned int sectionSize; 
      unsigned int *sectionData; 
   } SectionDatObj; 
   SectionDataObj mySections[10];
   unsigned int crc; 
   \text{crc} = 0;for(i=0;i<10;i++) {
       crc = BL_updateCRC(&(mySections[i].sectionAddr), 4, crc); 
        crc = BL_updateCRC(&(mySections[i].sectionSize), 4, crc); 
    crc = BL_updateCRC(mySections[i].sectionData, mySections[i].sectionSize, crc); 
 }
```
}

### 付録 **A. CRC** の計算

REQUST\_CRC命令を処理するために計算されたCRCは、次のアルゴリズムに基づいて計算されています。data\_ptrは現在のセ クションの最初のデータ·エレメントを指し、section sizeは8ビット·バイトで表されるセクション·サイズで、crcは現在のcrc 値です。

unsigned int updateCRC(unsigned int \*data\_ptr, unsigned int section\_size, unsigned int crc) {

```
 unsigned int n, crc_poly = 0x04C11DB7; /* CRC - 32 */ 
   unsigned int msb_bit;
    unsigned int residue_value; 
    int bits; 
   for(n = 0; n < (section_size>>2); n++)
     { 
       bits = 32;while(--bits >= 0)
         { 
msb bit = crc & 0x800000000;
crc = (crc << 1) \wedge ( (* data ptr >> bits) & 1 );
if ( msb bit ) crc = crc \hat{C} crc poly;
 } 
        data ptr ++; } 
   switch(section size & 3)
     { 
        case 0: 
            break; 
         case 1: 
            residue value = (*data_ptr & OxFF) ;
            bits = \overline{8};
            break; 
         case 2: 
             residue_value = (*data_ptr & 0xFFFF) ; 
           bits = \overline{1}6;
            break; 
         case 3: 
            residue value = (*data ptr & OxFFFFFF) ;
            bits = \overline{2}4;
            break; 
    } 
    if(section_size & 3) 
     { 
        while(--bits >= 0)
\{msb bit = crc & 0x800000000;
\text{circ} = (\text{circ} \ll 1) \wedge ( (residue value >> bits) & 1 );
if ( msb bit ) crc = crc \hat{ } crc poly;
         } 
 } 
    return( crc );
```
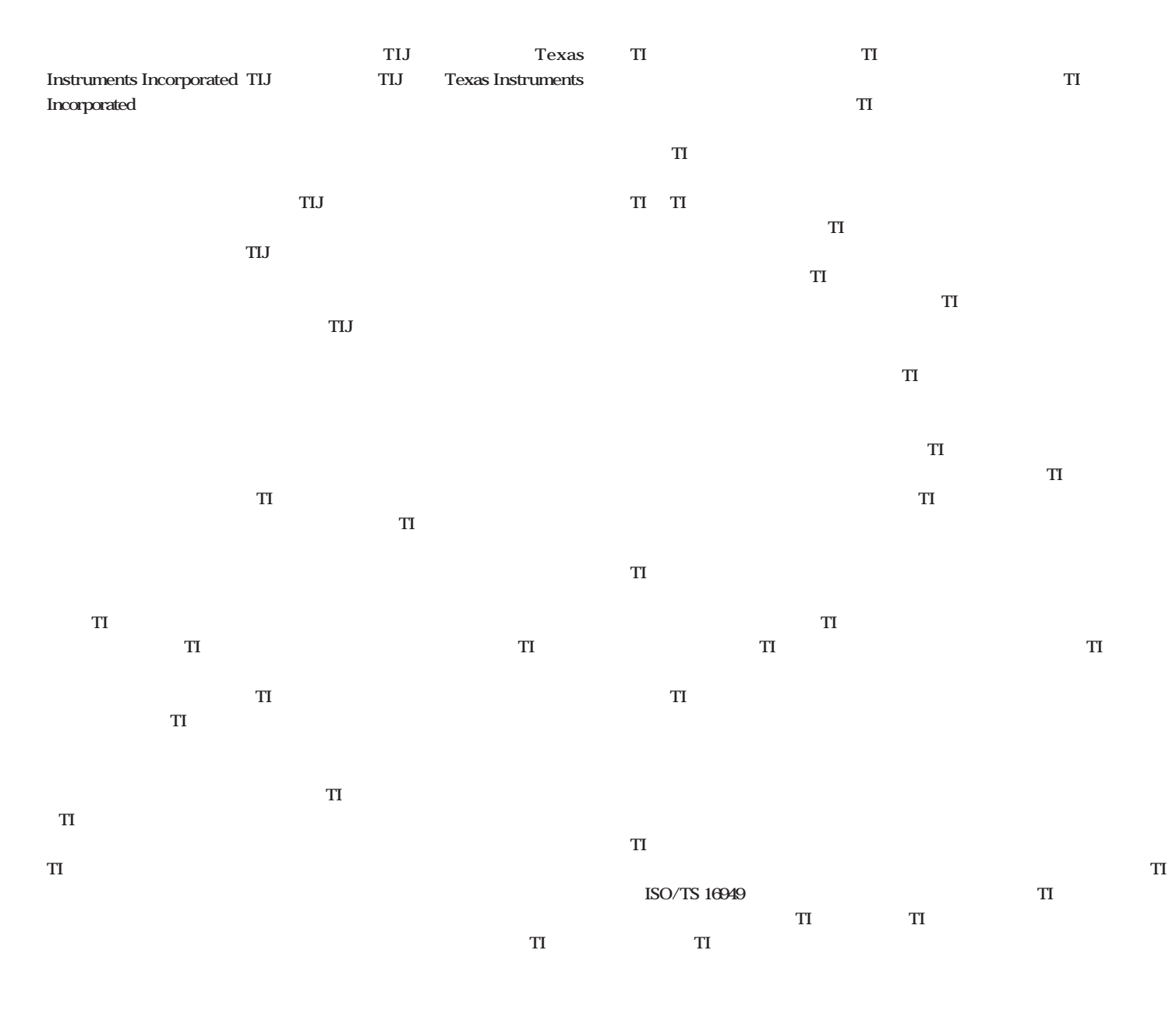

**Copyright 2009, Texas Instruments Incorporated** 

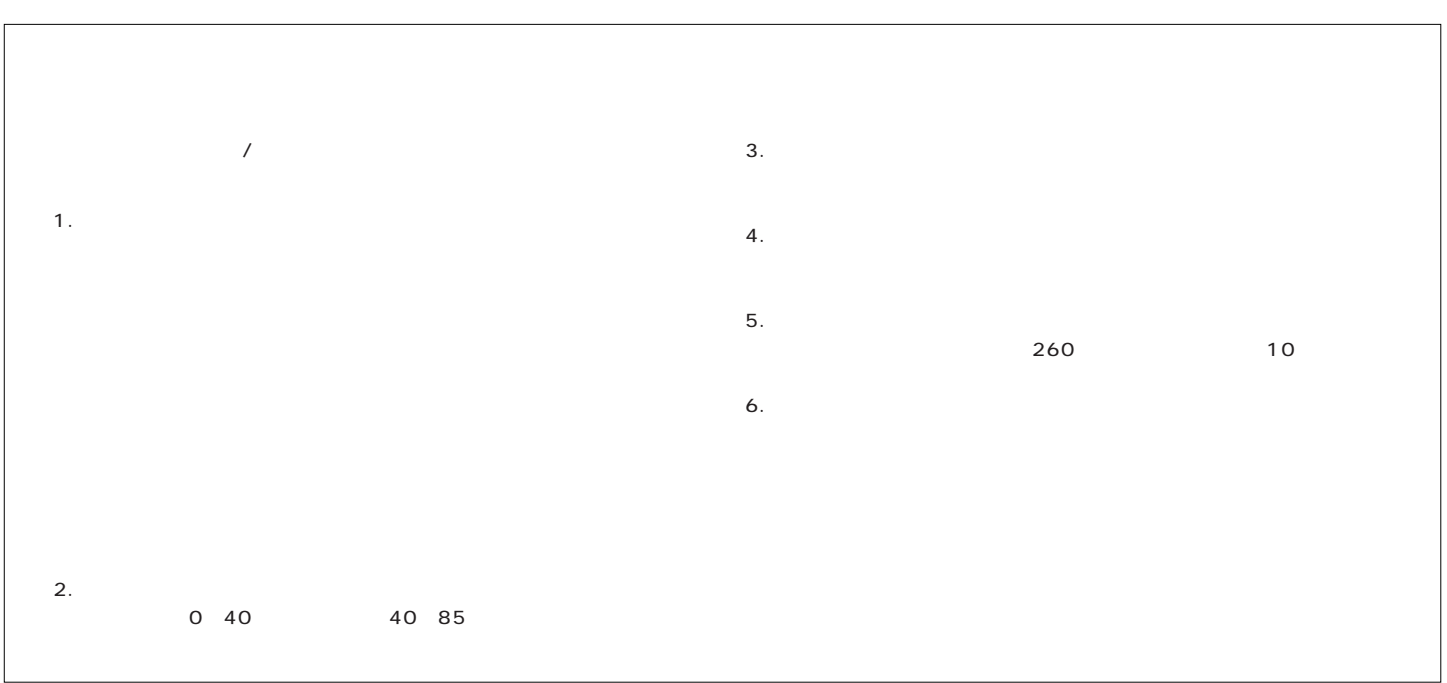